# **iDEAL Merchant Integration Guide**

Version 3.3.1 (February 2015)

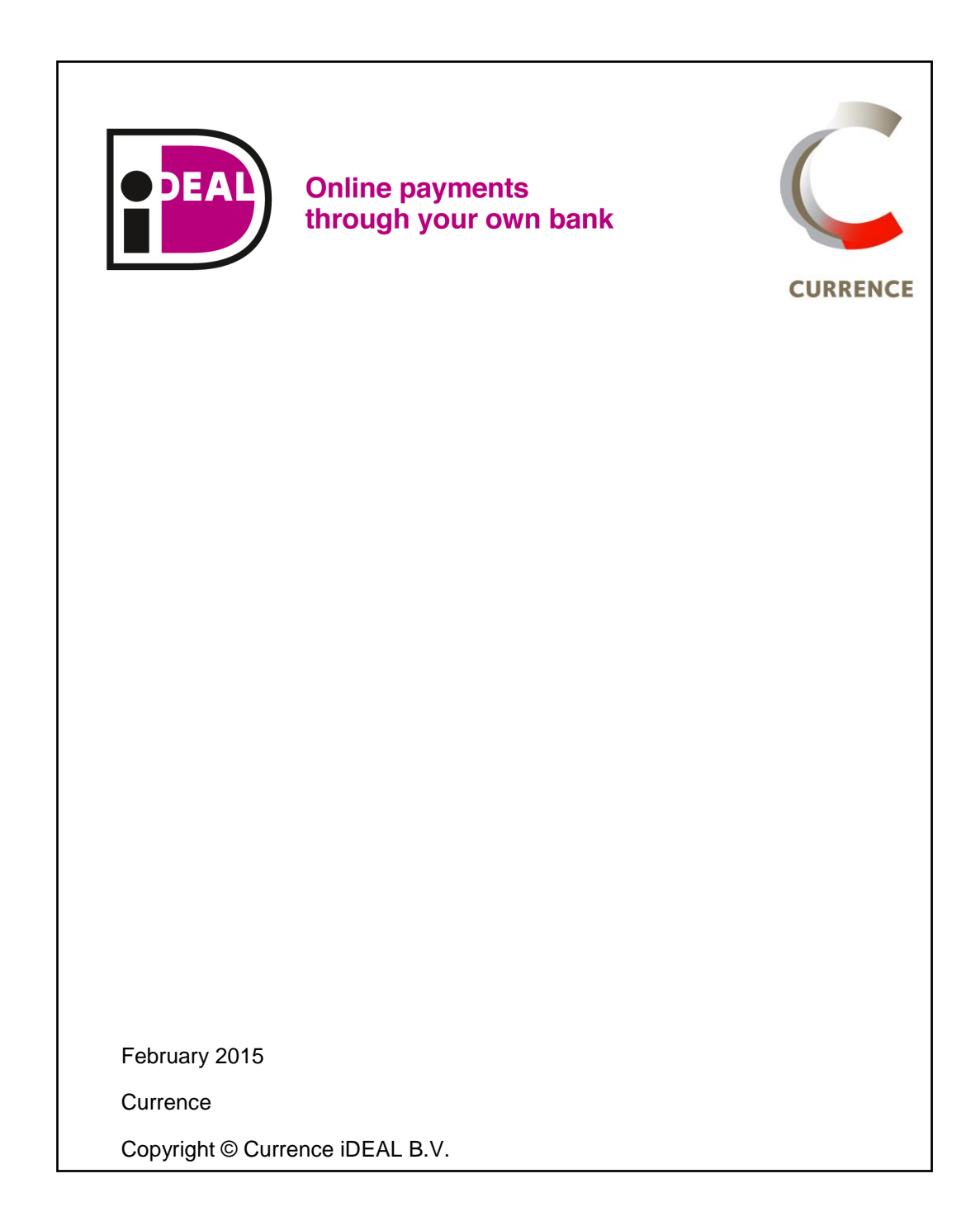

## **Terms and conditions**

Terms and conditions for provision of the iDEAL Merchant Integration Guide:

- 1 Scheme Owner Currence iDEAL B.V. provides the iDEAL Merchant Integration Guide to Acquiring banks which distribute it to (potential) Merchants and Payment Service Providers to enable them to form a good idea of what the implementation of the iDEAL product would involve and assess how any future use of iDEAL could affect their business operations.
- 2 Currence iDEAL B.V. reserves the right to deny access to the iDEAL Merchant Integration Guide to (potential) Merchants and Payment Service Providers on reasonable grounds, in consultation with the Acquiring bank with which the Merchant/PSP has a contract.
- 3 The iDEAL Merchant Integration Guide is explicitly and exclusively provided for the purpose mentioned above, and no other use is permitted. No rights can be derived from the information provided in this document or the accompanying notes. Currence iDEAL B.V. is in no way liable for the consequences of later changes to the iDEAL Standards or the iDEAL Merchant Integration Guide. If banks or other interested parties take decisions and/or make investments on the basis of the information that they obtain via the iDEAL Merchant Integration Guide, Currence iDEAL B.V. accepts no liability for this whatsoever.
- 4 The iDEAL Merchant Integration Guide is based on the information in the iDEAL Standards documents. In the event of any discrepancy between the iDEAL Merchant Integration Guide and the iDEAL Standards documents, the text in the iDEAL Standards documents shall prevail.

For any questions concerning this document or requests for further information, please contact your iDEAL bank or Collecting Payment Service Provider

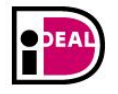

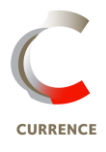

## **Contents**

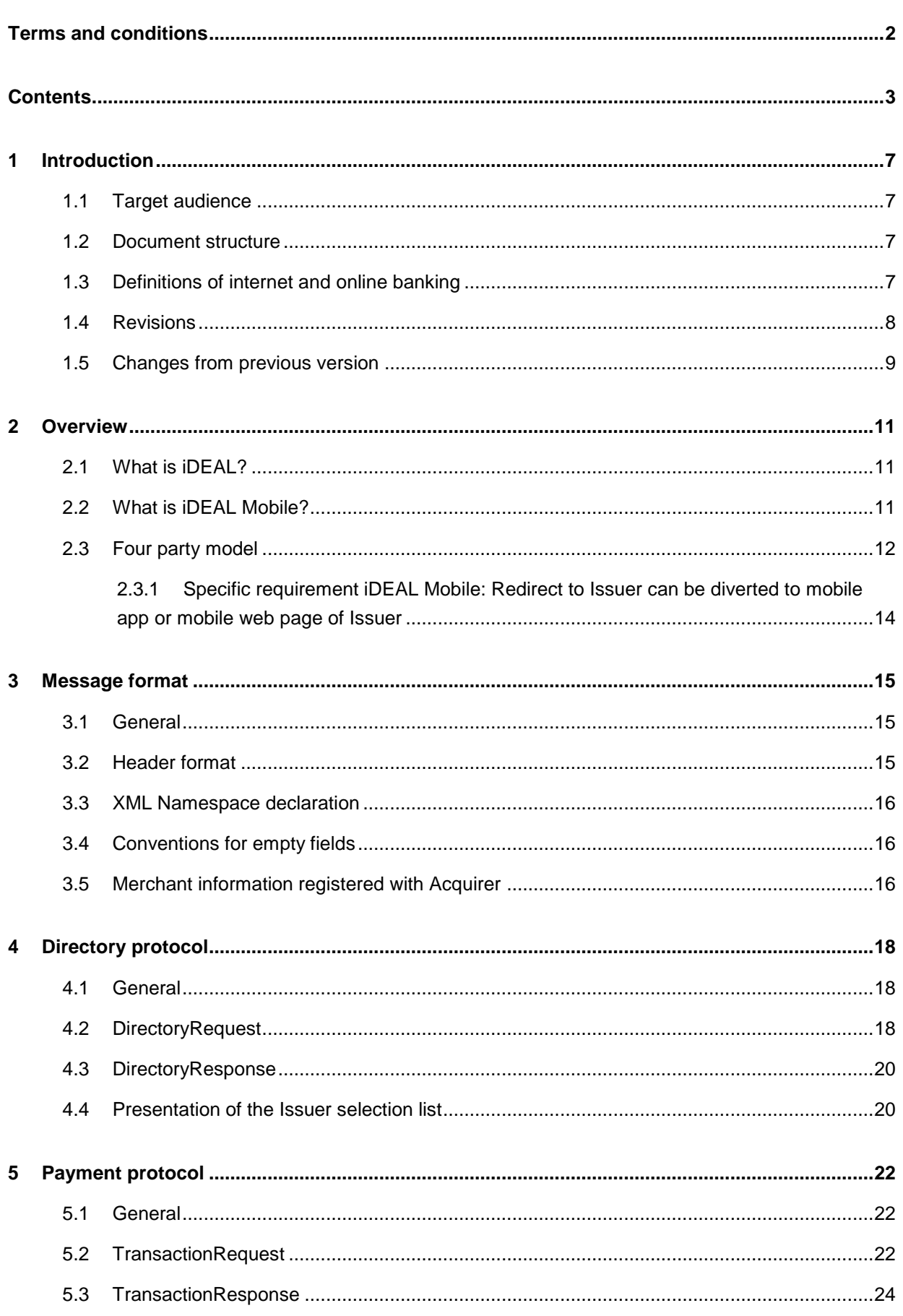

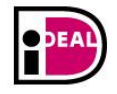

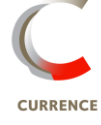

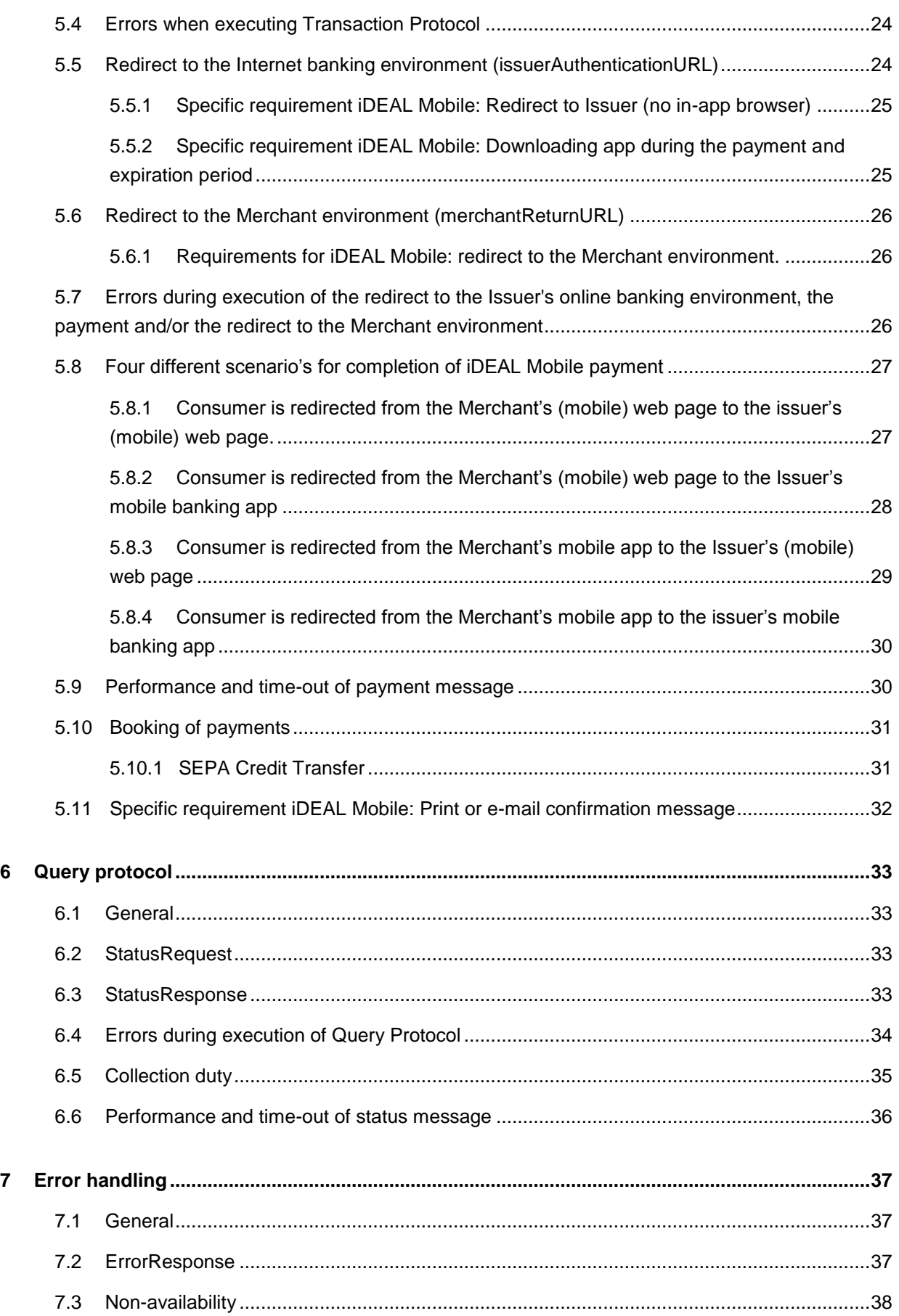

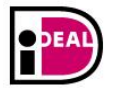

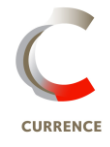

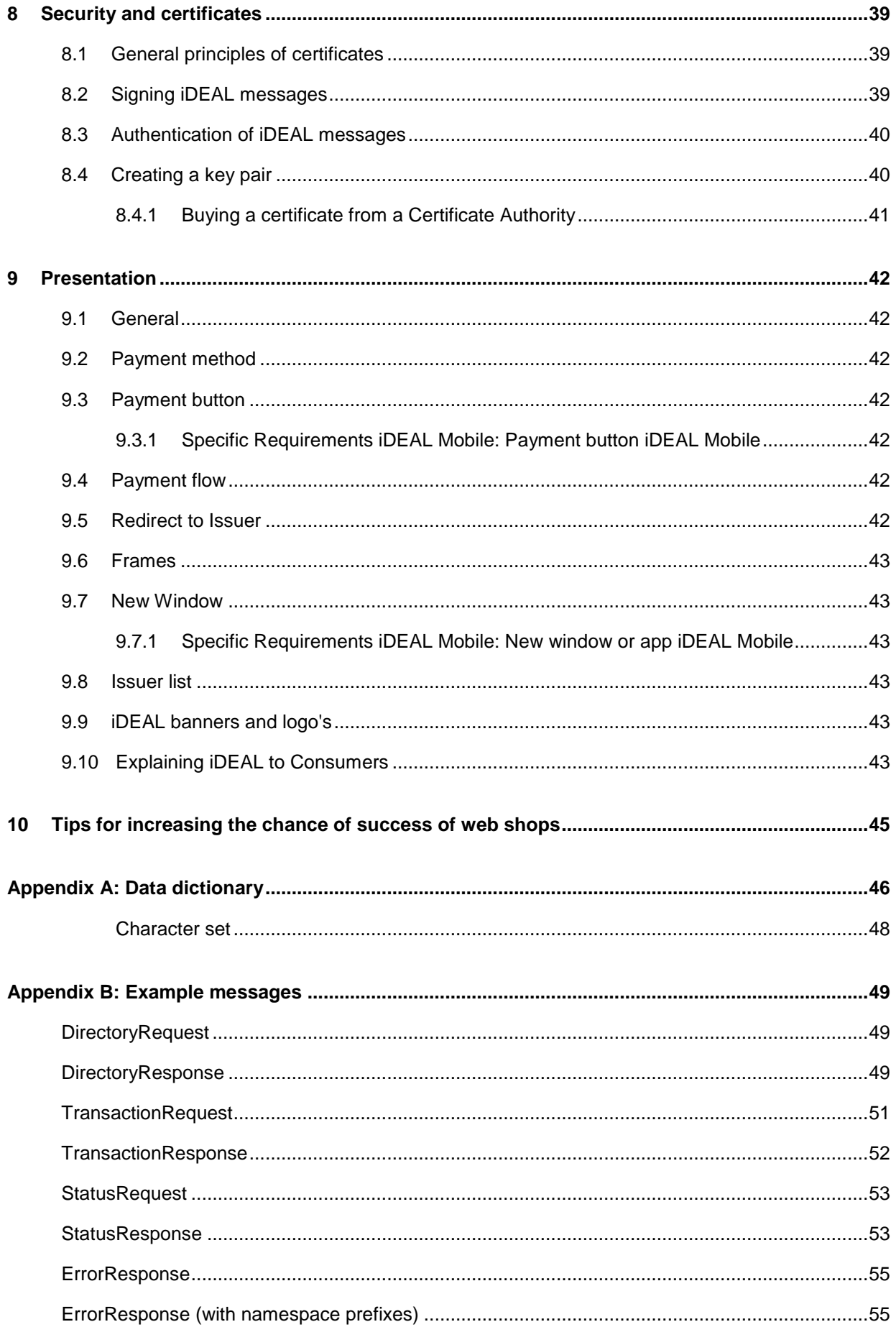

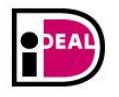

Page 5 of 67

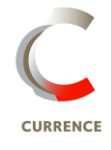

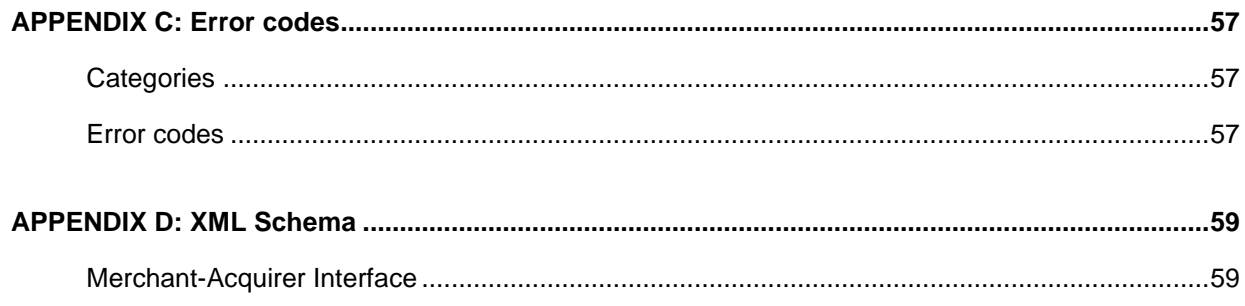

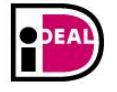

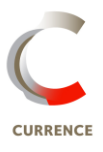

## **1 Introduction**

## **1.1 Target audience**

iDEAL Merchants are organisations (Merchants) that want to receive iDEAL payments and have signed an iDEAL contract with a bank. This document is intended for iDEAL Merchants that want to connect to the iDEAL platform of the Acquiring bank they have chosen, and provides a description of all messages that are exchanged between the Merchant and the bank. The messages that are exchanged between the Issuer and the Merchant bank (Acquirer) are not of importance to the Merchant, and therefore will not be discussed in this document.

This document is not bank specific, which means that only generic iDEAL specifications are mentioned in this guide. Information concerning bank specific connections that are not standard, or assistance that is provided by banks to connect to iDEAL are not part of this guide. Please contact your Acquiring bank for any information or support on a bank specific connection or implementation.

### **1.2 Document structure**

Chapter 2 provides an overview of all parties involved in iDEAL, and the various messages that are exchanged within the scope of an iDEAL transaction. The overall structure of the exchanged messages is outlined in the third chapter. Chapter 4 describes the Directory protocol, which provides the list of Issuing banks within iDEAL. The Payment protocol is described in chapter 5. The Query protocol, concerning actual status of an iDEAL transaction, is explained in chapter 6. The handling of errors and exceptions is discussed in chapter 7. Chapter 8 describes the security of iDEAL messages. The last chapter contains information about the iDEAL presentation (brand and logo).

## **1.3 Definitions of internet and online banking**

In this document there are many references to the 'internet banking' or 'online banking' services of a Consumer bank. For Consumer banks that implement iDEAL Mobile, this should always be read as 'internet banking and/or mobile banking'. For every instance where internet or online related terminology is used, please interpret this as including the mobile channel. Where mobile use of iDEAL leads to specific additional requirements for iDEAL, this is indicated separately in the text.

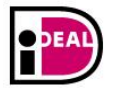

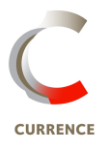

## **1.4 Revisions**

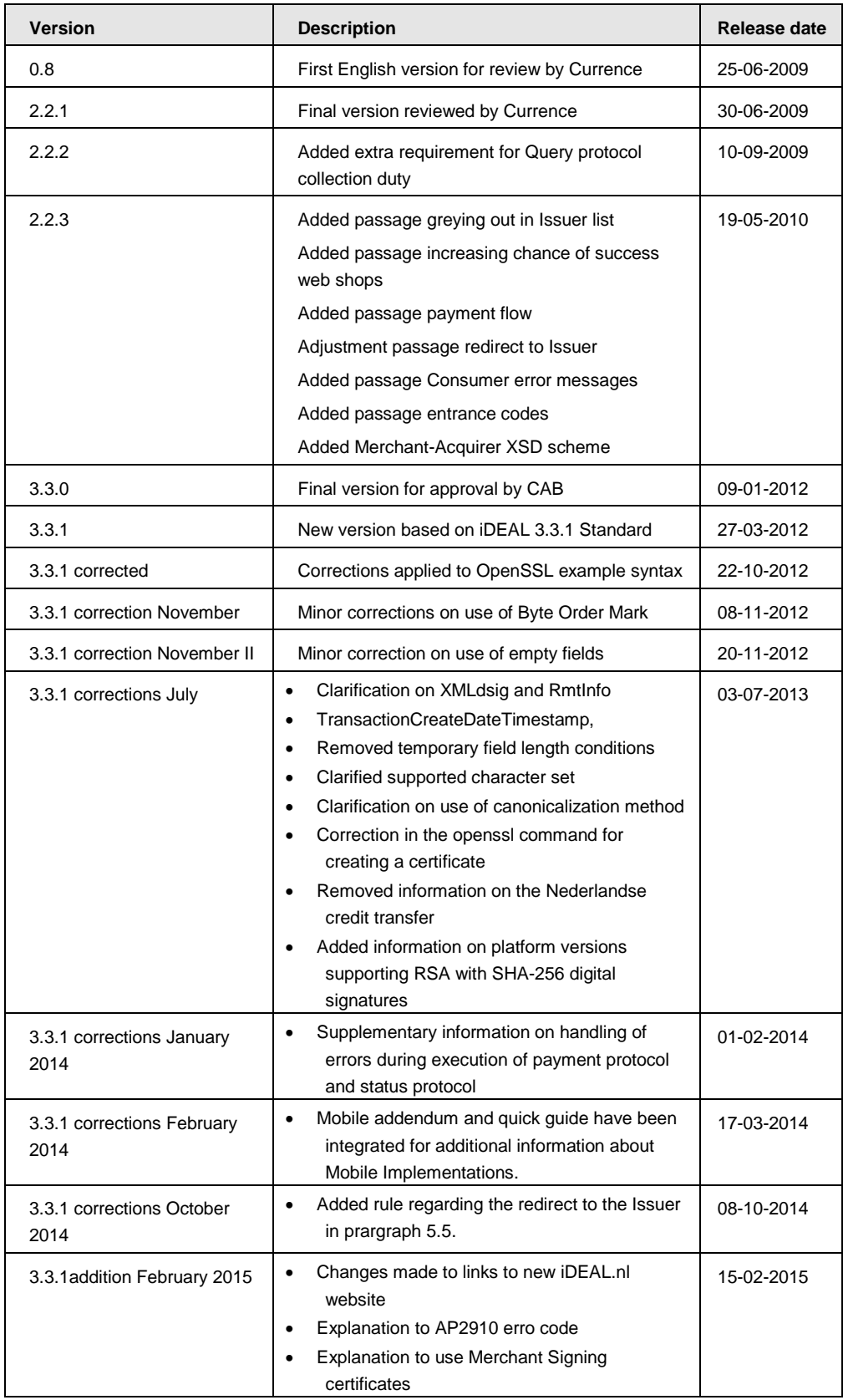

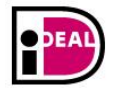

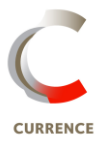

### **1.5 Changes from previous version**

#### **Changes since the 3.3.1 version of the Merchant Integration Guide:**

- 1. Added paragraph [3.3,](#page-15-0) **XML Namespace declaration**, to clarify that iDEAL implementations should be able to process all types of namespace declarations allowed by the XML standards.
- 2. Corrected an error in the openssl command to create an RSA private key in [8.4,](#page-39-0) **Creating a key pair**.
- 3. Corrected the maximum validity period of a signing certificate for iDEAL to 5 years (1825 days) in [8.4,](#page-39-0) **Creating a key pair**.
- 4. Added paragraph [8.4.1,](#page-40-0) **Buying a certificate from a Certificate Authority**, to explain the requirements placed on CA-signed certificates.
- 5. Added **ErrorResponse (with namespace prefixes)**, to Appendix B, Example messages, to illustrate the use of alternative namespace declaration using prefixes in an iDEAL message.
- 6. Clarified the use of the **period (.)** as a decimal separator in amounts.

#### **Changes since the 3.3.1 corrected version of the Merchant Integration Guide:**

7. Clarified that Byte Order Mark (BOM) must not be used in iDEAL messages.

#### **Changes since the 3.3.1 correction November version of the Merchant Integration Guide:**

8. Clarified that optional fields in iDEAL must either be filled or be completely absent. Empty tags are not allowed.

#### **Changes since the 3.3.1 correction November II version of the Merchant Integration Guide:**

- 9. Clarified that XML elements for the digital signature must always be based on XMLdsig standards.
- 10.Clarified that the elements of the RemittanceInformation field in the SCT are always in the same order and separated by exactly one space.
- 11.Added description of transactionCreateDateTimestamp to the TransactionResponse message.
- 12.Removed temporary field length conditions for Legalname, Tradename, Consumername, PurchaseID and Description
- 13.Minor correction of supported character set
- 14.Clarified use of canonicalization method
- 15.Corrected an error in the openssl command to create a certificate in [8.4,](#page-39-0) **Creating a key pair**.
- 16.Removed information on the Nederlandse credit transfer
- 17.Added information on software platform versions supporting RSA with SHA-256 digital signatures

#### **Changes since January 1 2014:**

18.Supplementary information on handling of errors during execution of payment protocol and status protocol. This information is added in paragraphs: 5.4, 5.7 and 6.4

#### **Changes since January 14 2014:**

19.Added paragraph 1.3 to add context about the online and mobile iDEAL solution.

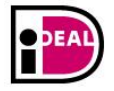

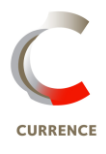

- 20.Added paragraph 2.2: What is iDEAL Mobile?
- 21.Added paragraph 2.3.1 to clarify the iDEAL Mobile transaction flow.
- 22.Added paragraph 5.5.1 to provide details about the redirect from the Merchant to the Issuer's mobile channel during an iDEAL Mobile transaction.
- 23.Added paragraph 5.5.2 to provide details about the extra time needed to eventually download an app from the issuer while performing an iDEAL Mobile transaction.
- 24.Added paragraph 5.6.1 to provide details about the redirect from the Issuer to the Merchant environment during an iDEAL Mobile transaction
- 25.Added paragraph 5.8 to display the four possible scenarios for the completion of an iDEAL Mobile payment.
- 26.Added paragraph 5.11 to clarify the requirements about printing or e-mailing confirmation after finishing an iDEAL Mobile transaction.
- 27.Added paragraph 9.3.1 to specify the requirements for the payment button during a iDEAL Mobile transaction
- 28.Added paragraph 9.7.1 to clarify the situation in which the Consumer is redirected to a new window or app.
- 29.Paragraph 9.9 is extended with the information about using iDEAL banners on mobile devices.
- 30.Changed the requirements for the issuerAuthenticationURL from HTTP into HTTPS in paragraph 5.6.1 and 5.8.1.

#### **Changes since January 14 2014:**

31.Added rule regarding the redirect to the Issuer.

#### **Changes since October 8 2014:**

- 32.Changes made regarding the links in this document to the new iDEAL website.
- 33.Appendix C error code: explanation regarding error code AP2910 (maximum amount exceeded).
- 34. Chapter 8: explanation regarding use of Merchant Signing certificates.

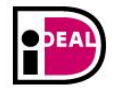

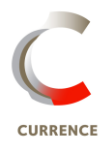

## **2 Overview**

#### **2.1 What is iDEAL?**

iDEAL was developed by the Dutch banking community in order to facilitate easier payment for online products and services. iDEAL enables direct and secure real-time online payments between bank accounts of Consumers and iDEAL Merchants.

The main characteristics of iDEAL are:

- Real-time payment through accepted and trusted Internet banking that is already familiar to **Consumers**
- Real-time payment authorisation by the Consumer and real-time confirmation to the Merchant by the Acquiring bank, followed by the irrevocable transfer of funds to the Merchant
- Suitability for online delivery (e.g. downloads, mobile top-ups), offline delivery (e.g. goods) and time-critical payments (e.g. airline tickets)
- Offers the flexibility to make payments for many different purposes (e.g. charitable donations, telephone/e-mail orders)

In practice, nearly every Consumer that uses Internet banking with one of the Issuing banks that support iDEAL can pay with the iDEAL payment method.

### **2.2 What is iDEAL Mobile?**

iDEAL is a bank independent online payment method for the Dutch market. Although it was originally developed for use with internet banking services, it is now also possible for Issuers to create iDEAL implementations based on mobile banking services like mobile web sites or mobile apps. This is called iDEAL Mobile.

The main characteristics of iDEAL Mobile are:

- There are no changes in the messages sent between Consumer bank and Merchant bank and no changes in messages sent between Merchant and bank;
- Merchant and Consumer do not need to take extra steps for a mobile iDEAL transaction. The redirecting of the Consumer to the mobile banking channel is done automatically by the Consumer's bank; For banks that support iDEAL in their mobile banking app, the Consumer can choose whether to pay using the mobile web browser or the mobile banking app.
- iDEAL Mobile is based on the same mechanisms to ensure trust, security and convenience as used in a desktop environment. In cases mobile technology does not support the same technical security measures as a desktop computer the bank will implement alternative measures to compensate.

Every Consumer that uses internet banking with one of the Issuing banks that supports iDEAL can pay with the iDEAL payment method on a mobile device (although it may be necessary for a Consumer to download and register a mobile application). Those Issuers that do not (yet) have an iDEAL Mobile implementation or that have an implementation that doesn't reach the majority of Consumers will still be able to process transactions through their regular (desktop focussed) iDEAL pages on a mobile device's browser.

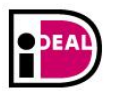

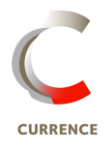

### **2.3 Four party model**

There are at least four parties involved in an iDEAL transaction. First there is the Consumer that buys a product or service online. The Consumer buys this from a Merchant that offers the iDEAL payment method; usually this is a web Merchant. The web Merchant is usually referred to as "Merchant" by the banks.

The Consumer has a relation with his bank where he can execute iDEAL payments in his Internet banking environment. Within iDEAL, the Consumers' bank is called the Issuer. The Merchant has a relation with his bank in order to accept iDEAL payments. Within iDEAL, the Merchant's bank is referred to as the Acquirer.

As stated in the introduction, this document will only cover the iDEAL messages that are exchanged between the Merchant and the Acquirer. However, the iDEAL messages that are exchanged between the Acquirer and the Issuer will be briefly explained if necessary to provide a good understanding of the entire iDEAL transaction.

Besides the four parties mentioned that are always involved in an iDEAL transaction, additional parties can be involved. The Merchant can, for example, use a Payment Service Provider (PSP) to establish the connection with its Acquiring bank. When this PSP receives/collects the payments before they are paid to the Merchant, this is called a "Collecting PSP" (CPSP). In this case the Collecting PSP acts as the Merchant for the purpose of the iDEAL payments and holds the iDEAL contract with the Acquiring bank on behalf of the Merchant. Other roles related to iDEAL payments are out of scope for this document<sup>1</sup>.

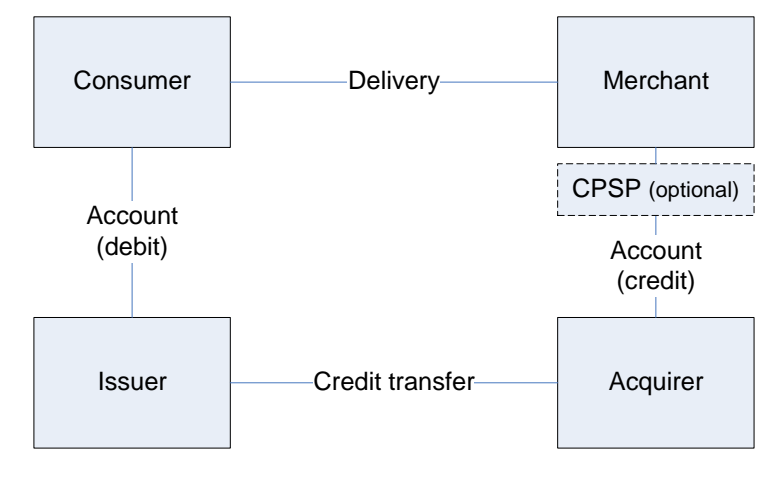

[Figure 1](#page-11-0) shows the parties in this model and their relations.

<span id="page-11-0"></span>**Figure 1: The four party modelOverview of an iDEAL transaction**

A demo of an iDEAL payment can be found online at [http://www.ideal.nl/demo/en/.](http://www.ideal.nl/demo/en/)

A typical iDEAL transaction comprises (request-/response-) XML messaging and browser redirects, which handle the initiation, and processing of the transaction in a particular sequence, with all parties involved being informed on the status of the transaction. The steps in this transaction are shown in [Figure 2.](#page-12-0)

<sup>&</sup>lt;sup>1</sup> Other roles include Distributing PSPs (DPSPs) / Technical PSPs (TPSPs), which act as a software provider for the merchant and can provide a technical connection between merchant and Acquiring bank. They do not play a part in the payment process itself and do not have a contract with a bank and are therefore not included in Figure 1.

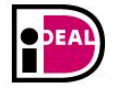

l

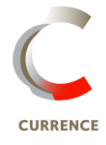

**iDEAL Transaction Merchant Acquirer DirectoryRequest** DirectoryResponse **TransactionRequest TransactionResponse** Redirect to Issuer Redirect to **Merchant** StatusR StatusR

There are three request/response message pairs (also referred to as protocols) defined within an iDEAL transaction: the Directory protocol, the Payment protocol and the Query protocol.

<span id="page-12-0"></span>**Figure 2: Representation of the steps in an iDEAL transaction**

By using the Directory protocol the Merchant sends a DirectoryRequest to the Acquirer. This is a request in XML format to obtain the list of participating Consumer banks (Issuers) from the Acquirer. The Acquirer will provide this list back to the Merchant by sending back the DirectoryResponse. The Merchant will show the list of banks, which were sent in the DirectoryResponse to the Consumer. The Consumer will choose his bank from this list. The Directory protocol is explained in more detail in chapter 4.

By using the Payment protocol the Merchant sends a TransactionRequest to the Acquirer, containing the Issuer chosen by the Consumer, the amount, a purchase id and other transaction details. This message also contains the merchantReturnURL. This URL is used by the Issuer to redirect the Consumer back to the Merchant's website when he has completed the payment process. After the Acquirer has received the message from the Merchant, he sends a separate message to the Issuer that was selected by the Consumer. In return, the Issuer responds with a message that contains the issuerAuthenticationURL (and other data). The Acquirer passes this issuerAuthenticationURL together with a unique TransactionID back to the Merchant via the TransactionResponse message, which is the response to the TransactionRequest. The Merchant now redirects the Consumer to the issuerAuthenticationURL, which refers to the page of the Internet banking portal where the Issuer provides the appropriate prefilled iDEAL transaction details. The Consumer authorizes the payment and receives a confirmation from the Issuer. Then the Consumer is redirected back to the website of the Merchant via the merchantReturnURL. The entire Payment protocol and the 2 redirects are further described chapter 5.

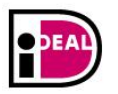

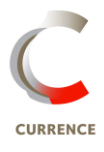

Finally the Merchant initiates the Query protocol by sending a StatusRequest message to the Acquirer. The Acquirer will request the transaction status, if necessary, from the appropriate Issuer and returns the status to the Merchant. If all steps in the transaction were successful this status message contains the proof of payment for the Merchant. Chapter 6 contains more detailed information on the Query protocol.

Instead of a regular response to the messages mentioned above, it is also possible that an ErrorResponse is returned. This can be the case if the request contains an error, or if an error occurs during the processing of the request. The ErrorResponse messages are discussed in chapter 7.

Chapter 3 describes the general format of iDEAL messages. In chapters 4,5 and 6 the three protocols are discussed in more detail.

#### *2.3.1 Specific requirement iDEAL Mobile: Redirect to Issuer can be diverted to mobile app or mobile web page of Issuer*

The iDEAL Mobile transaction flow is almost identical to the transaction flow in a regular iDEAL transaction. The only difference is the redirect to the 'landing page' (using the issuerAuthenticationURL) where the Consumer, using a mobile device, can choose to be redirected to the Issuer's (mobile) web page or to the Issuer's mobile banking app.

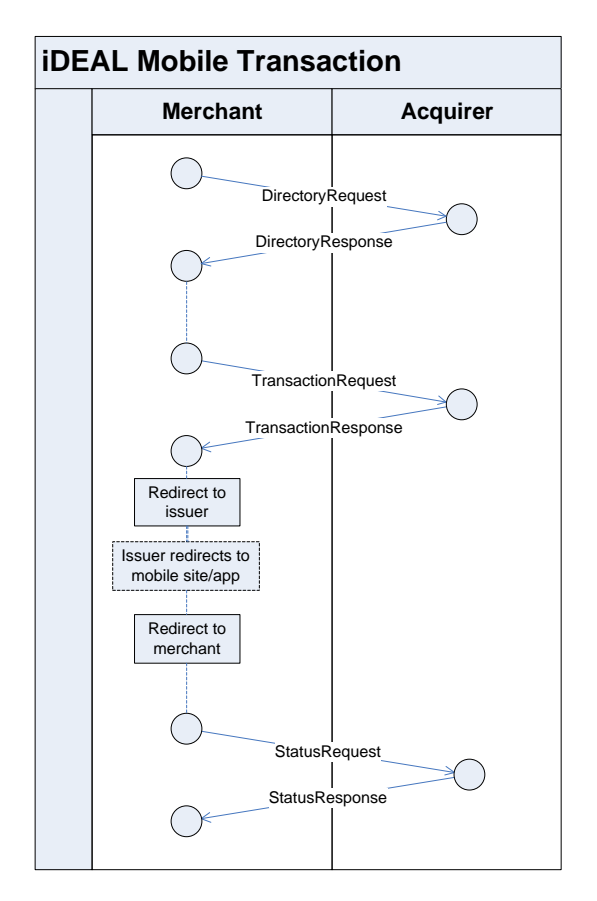

**Figure 3: Representation of the steps in an iDEAL Mobile transaction.**

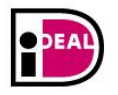

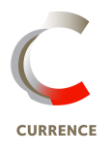

## <span id="page-14-0"></span>**3 Message format**

#### **3.1 General**

This chapter contains a description of the general message structure for the Directory protocol, the Payment protocol and the Query protocol. The subsequent sections will describe the specific fields within the XML messages for each protocol in more detail.

#### **3.2 Header format**

The following HTTP header is used for all messages:

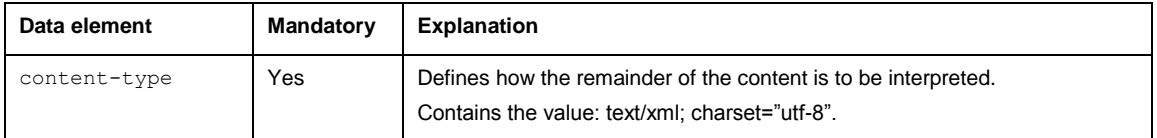

All messages must comply with the HTTP 1.1 standard, as defined in RFC 2616 of W3C.

For more information:<http://www.w3.org/Protocols/rfc2616/rfc2616.html>

Each XML request message must be sent as the body of a HTTP POST message.

Each XML response message must be sent as the body of a HTTP 200 OK message.

The following XML header is used for all messages:

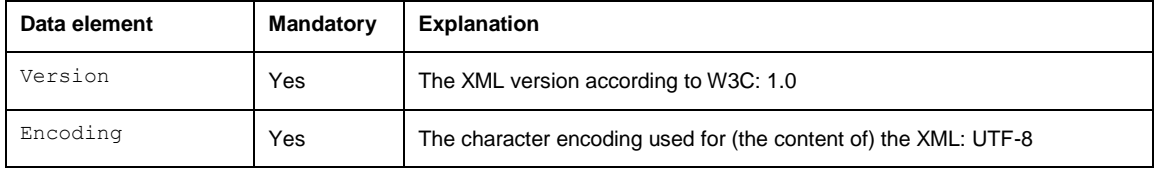

Example:

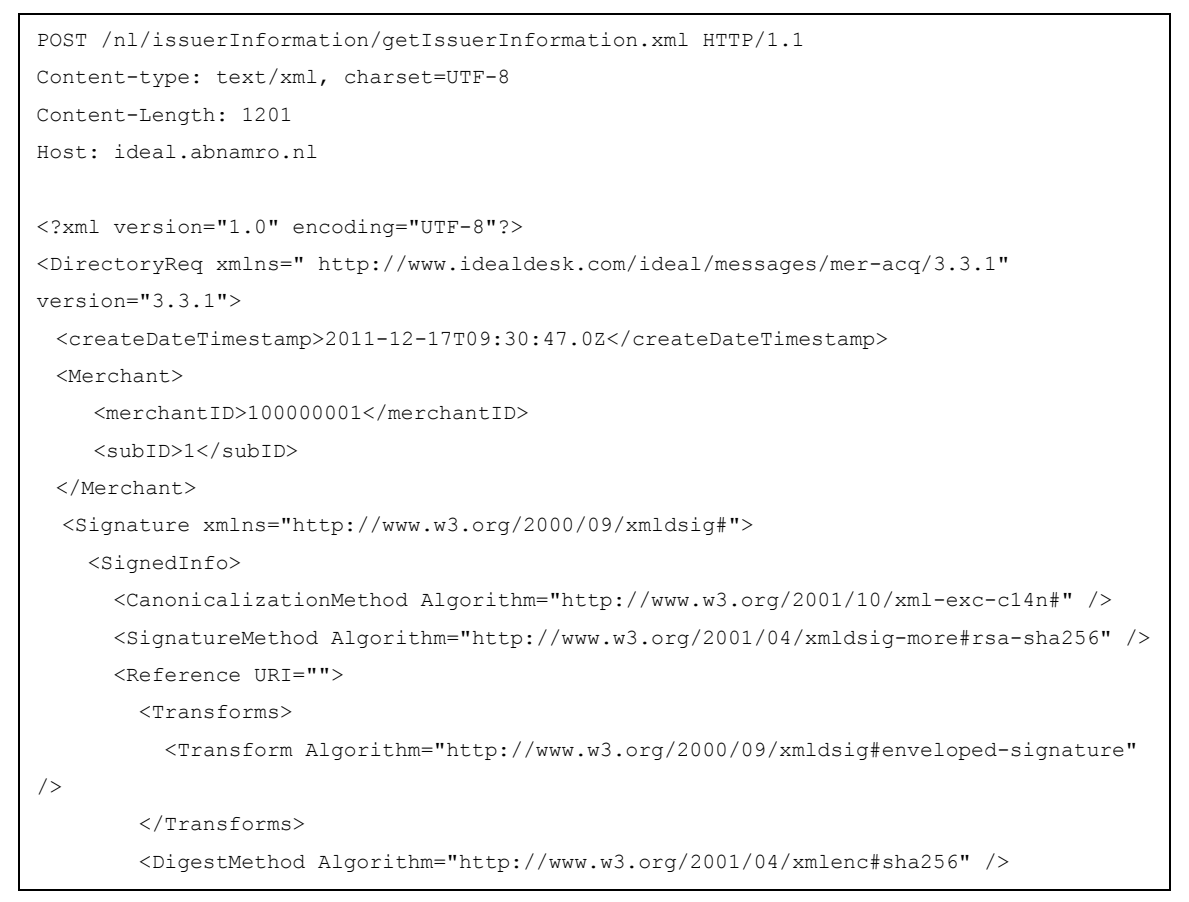

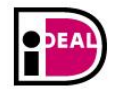

Copyright © Currence iDEAL B.V. Page 15 of 67 All rights reserved.

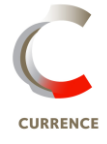

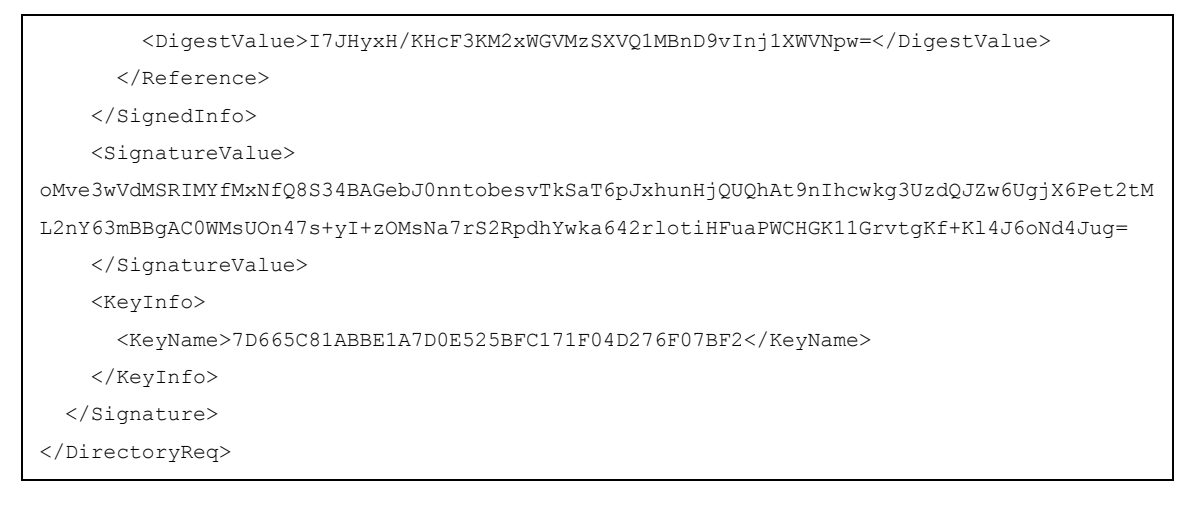

#### <span id="page-15-0"></span>**3.3 XML Namespace declaration**

XML namespace declaration in iDEAL messages can be done in any way allowed by the XML standards (default namespace declaration or namespace qualification/prefixes).

Most of the example messages given in this document use the default method of namespace declaration. At the end of appendix B one example is given of a message with namespace prefixes. Both types of messages are valid and must be accepted.

#### **3.4 Conventions for empty fields**

In iDEAL an XML tag for an optional or conditional field is either:

- present (in which case, the tag must be filled with a valid value)
- or not present at all.
- XML tags without content are not allowed and will result in an error message.

#### **3.5 Merchant information registered with Acquirer**

Besides the transaction information that the Merchant provides in the iDEAL messages described in the following chapters, the Acquirer also adds information to the iDEAL messages from its own records. Some of this information needs to be registered by a Merchant with the Acquirer before the Merchant can send in its first iDEAL transactions. The relevant iDEAL information is described below:

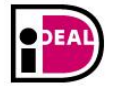

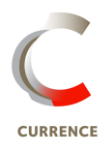

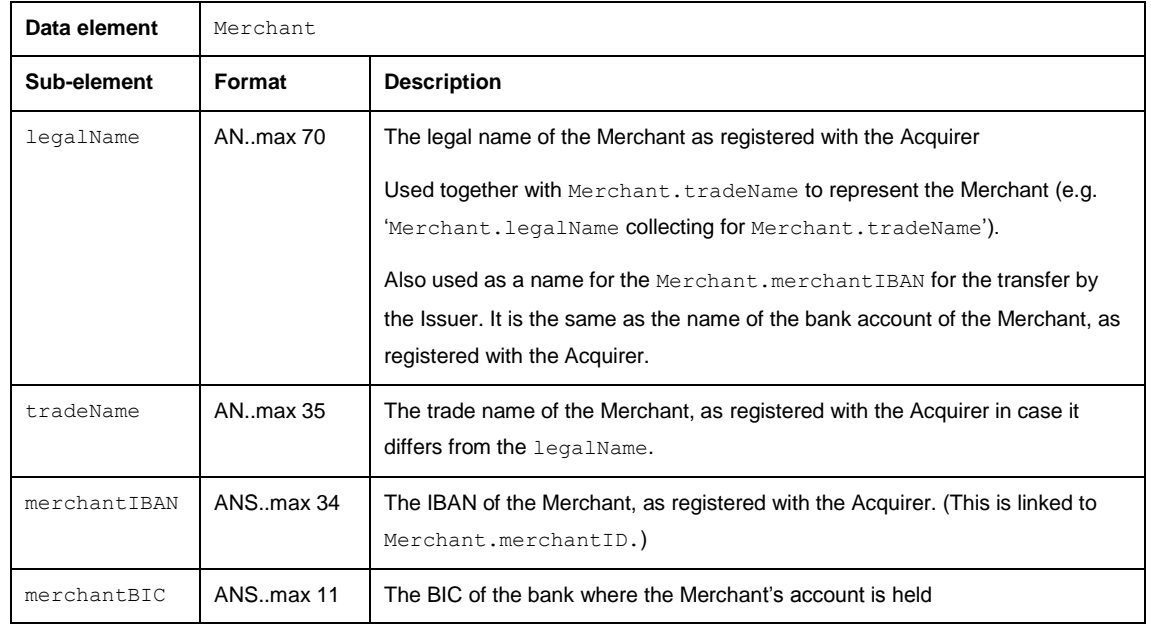

**Table 1: Merchant information registrered by the acquirer.**

Please refer to the clarification in paragraph 4.2 for the abbreviations in the Format column.

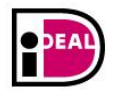

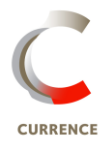

## **4 Directory protocol**

### **4.1 General**

The Directory protocol allows a Merchant to fetch an up to date list of participating Issuers from his Acquirer, which can be presented to the Consumer. In case of changes in the list of Issuers, the Directory protocol will automatically take care of the update and make it visible in the drop down lists of all Merchants.

It is not allowed to perform the Directory protocol for each transaction. Since the list of Issuers only changes occasionally, it is sufficient to execute the Directory protocol on a daily basis and check if the list has changed based on the directoryDateTimestamp. If the Issuer list has changed, the latest version has to be saved and used for any subsequent transaction. Acquirers will normally also inform all Merchants (e.g. by email) about changes in their Issuer list. The Directory protocol should at least be executed once a month.

The Directory protocol (like the Payment protocol and the Query protocol) consists of a HTTP POST request from the Merchant to the Acquirer, followed by a HTTP response. The DirectoryRequest is send to the URL that is provided to the Merchant by the Acquirer for this specific purpose. This URL can be different from the one that is used for the TransactionRequest and the StatusRequest, but it can also be the same URL.

The Acquirer validates the authenticity of the message sent by the Merchant by verifying the signature in the message. In order to validate the Acquirer will need the Merchant's Certificate also containing the public key. The way in which the public part of the Merchant certificate is communicated with the Acquirer varies per bank.

Please refer to chapter [8](#page-38-0) for more information on authentication and security.

#### <span id="page-17-1"></span>**4.2 DirectoryRequest**

The DirectoryRequest consists of an XML message that is sent to the Acquirer with HTTP POST (see chapter [3](#page-14-0) for more information). [Table 2](#page-17-0) shows all fields and formatting of the DirectoryRequest:

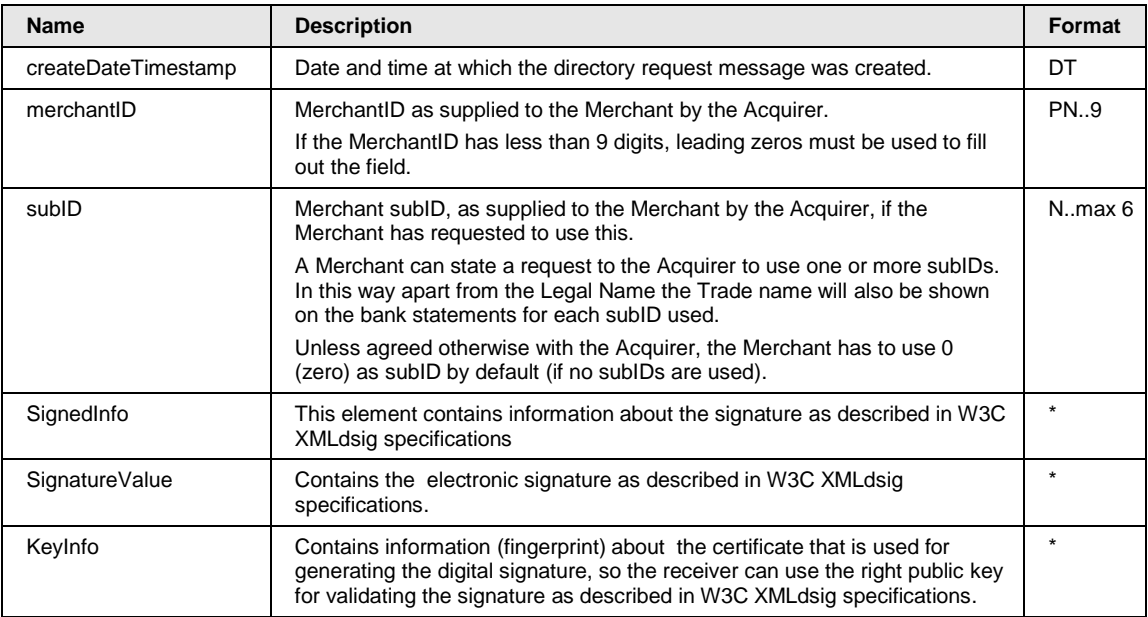

#### <span id="page-17-0"></span>**Table 2: Fields of the DirectoryRequest**

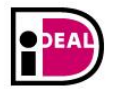

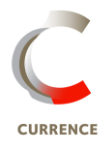

\* SignedInfo, SignatureValue and KeyInfo are XML Signature data elements that are defined in the *XML-Signature Syntax and Processing (Second Edition) W3C Recommendation 10 June 2008*. The signature is described in more detail in chapter 8. The XML Schema for XML Signatures is available from W3C at the following URL: http://www.w3.org/TR/2002/RECxmldsig-core-20020212/xmldsig-core-schema.xsd.

In the format column of the table mentioned above and all subsequent tables that have a format column, the following abbreviations are used:

- AN indicates that the field can contain any alphanumeric characters. This is followed by a number that indicated the length (or maximum length) of the field.
- ANS indicates that the field can contain a restricted set of alphanumeric characters (letters and numbers only). This is followed by a number that indicated the length (or maximum length) of the field.
- N indicates that the field contains a numeric value. This is followed by a number that indicated the length (or maximum length) of the field.
- PN indicates that the field contains a padded numeric value. The contents are extended to the maximum length by leading zeros.
- DT indicates a date-time field. Format yyyy-MM-ddTHH:mm:ss.SSSZ. (ISO standard 8601). The time used is 'universal time' UTC (formerly GMT), without daylight saving time. Example: 2009-12-28T13:59:59.393Z
- RDT indicates a relative date-time field (ISO standard 8601). For example: PT10M equals 10 minutes.
- CL indicates a code list of allowed values (enumeration). Which values are allowed is always explained together with the field.
- $DEC(\#1,\#2)$  indicates a decimal value with #1 being maximum total digits and #2 being maximum fraction digits. DEC(6,2) can be 1234.56 for example.

Appendix B shows an example of a DirectoryRequest and all other messages that are described in this document.

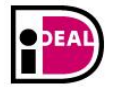

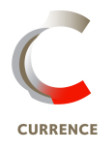

### **4.3 DirectoryResponse**

The Merchant will receive the DirectoryResponse as a reply to the DirectoryRequest. This XML message contains a list of Issuer names with their corresponding issuerID (BIC). Issuers are grouped by country. The banks in the Merchant's country of choice may be presented at the top in the Issuer selection list, the rest are sorted alphabetically by country, then by bank name. Table 3 shows all fields that appear in the DirectoryResponse message. Please refer to the clarification in paragraph 4.2 for the abbreviations in the Format column.

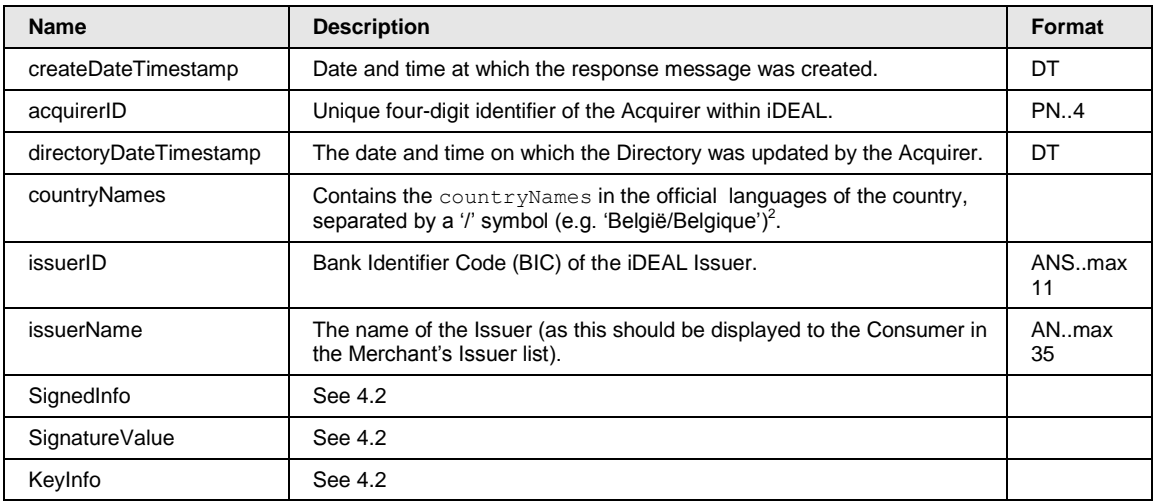

#### **Table 3: Fields of the DirectoryResponse**

An example of the DirectoryResponse is shown in Appendix B.

#### <span id="page-19-0"></span>**4.4 Presentation of the Issuer selection list**

To ensure that the Consumer experience of an iDEAL transaction is consistent and recognizable through all Merchant websites; all Merchants have to comply with certain presentation standards.

All Issuers in the DirectoryResponse have to be shown in a "dropdown list box". The first element in this list is "Kies uw bank…" (*Eng. "Choose your bank…"*), and is selected by default. Subsequently the name of the Merchant's country of choice is shown (either the Merchant's own country or the country the Consumer is (expected to be) from). The names of all Issuers that belong to the Merchant's country of choice are presented next in separate elements, in the same (alphabetical) order as they are presented in the DirectoryResponse. Following this the names of other available countries are presented alphabetically, within each country the banks from are sorted alphabetically, in the same order as presented in the DirectoryResponse. The Merchant should generate an error message whenever one of the elements "Kies uw bank…" and countryNames elements is selected by the Consumer.

It is recommended to configure the HTML "value" field of the items in the list box to be the issuerID (BIC) of the corresponding Issuer, because this value is necessary for subsequent messages.

An example of the Issuer selection list is shown in Figure 4.

 $2$  Country names need only be displayed if there are banks from more than one country on the Issuer list. If all banks in the list are from the same country, the country name can be omitted.

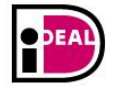

l

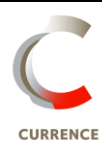

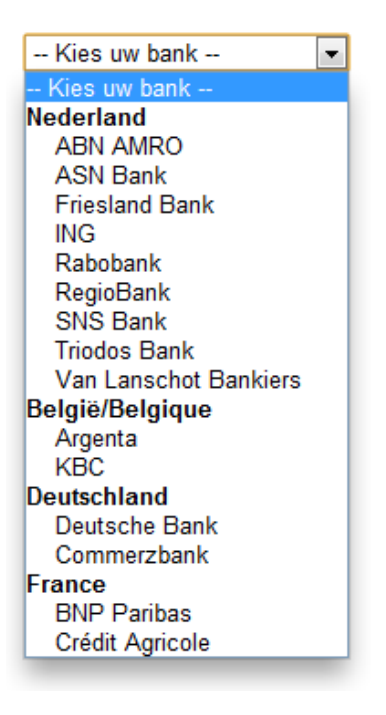

**Figure 4: Example of (open) dropdown list box showing the Issuer list.**

Merchants are not permitted to remove Issuing banks temporarily from the Issuer selection list or to grey them out.

If a Merchant learns via the iDEAL Notification System (Central Reporting tool for iDEAL banks to state system non-availability) or via error messages received from the Acquiring bank that a particular Issuing bank is not currently available, the Merchant may display a message on its website informing Consumers that the particular bank is not available. In other words, it is perfectly permissible to display a message conveying such information but it is not permissible to temporarily remove or grey out the Issuing bank concerned from the Issuer selection list.

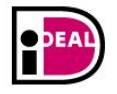

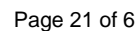

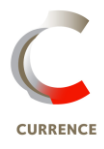

## **5 Payment protocol**

### **5.1 General**

The Payment protocol initiates the exchange of messages of the actual iDEAL payment initiation. After the Consumer has chosen iDEAL as a payment method and has selected his bank, the Merchant sends a TransactionRequest to the Acquirer. Within the iDEAL standards this message is referred to as the AcquirerTransactionRequest. The Acquirer replies to the TransactionRequest with a TransactionResponse. This TransactionResponse will also (among other fields) contain the issuerAuthenticationURL. This URL will redirect the browser of the Consumer to the Issuer in order to let him authorize the payment.

## **5.2 TransactionRequest**

The XML message send by the Merchant to the Acquirer to initiate the payment contains the fields shown in Table 4. Please refer to the clarification in paragraph 4.2 for the abbreviations in the Format column.

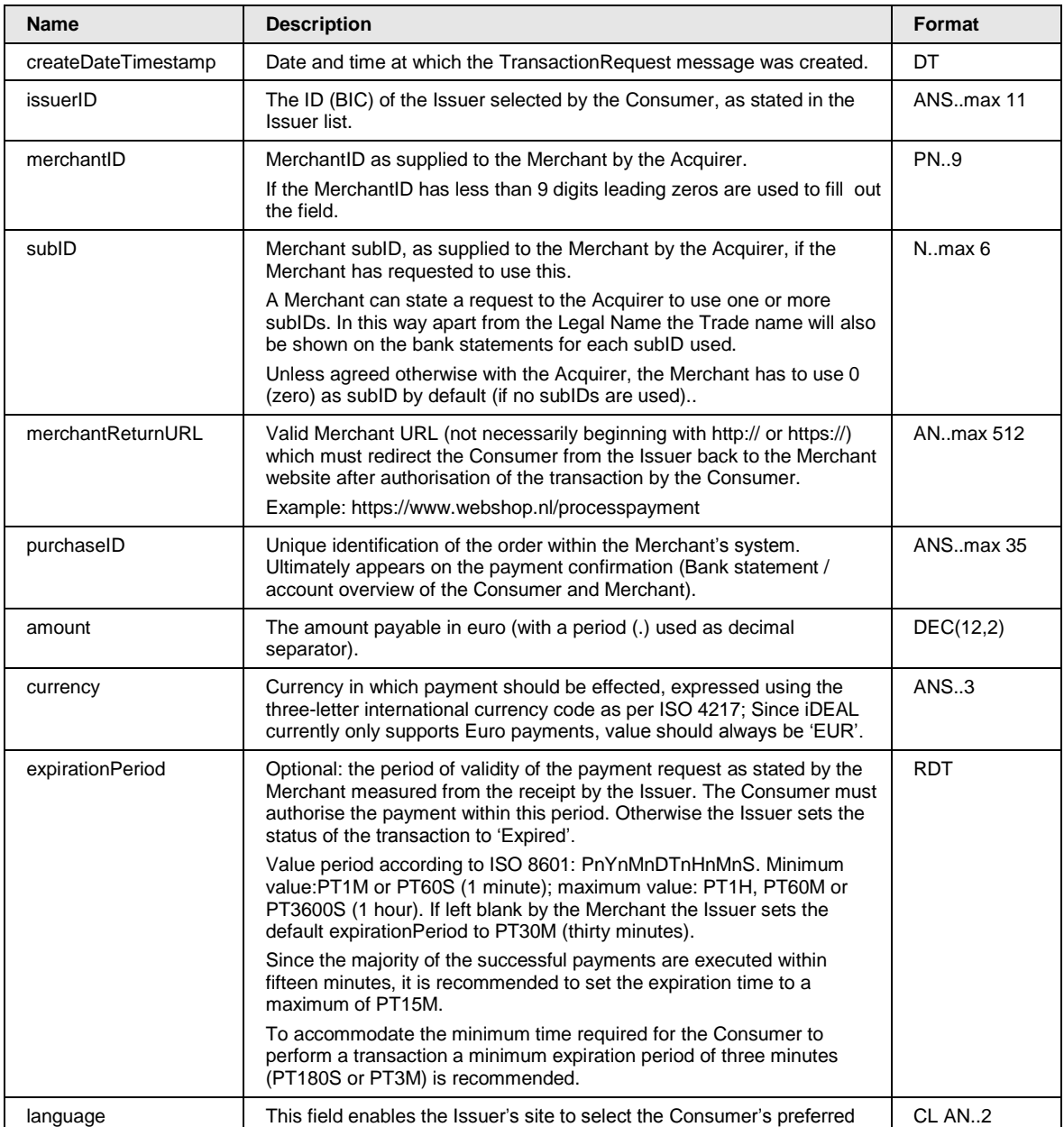

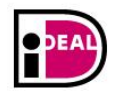

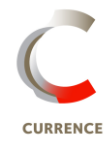

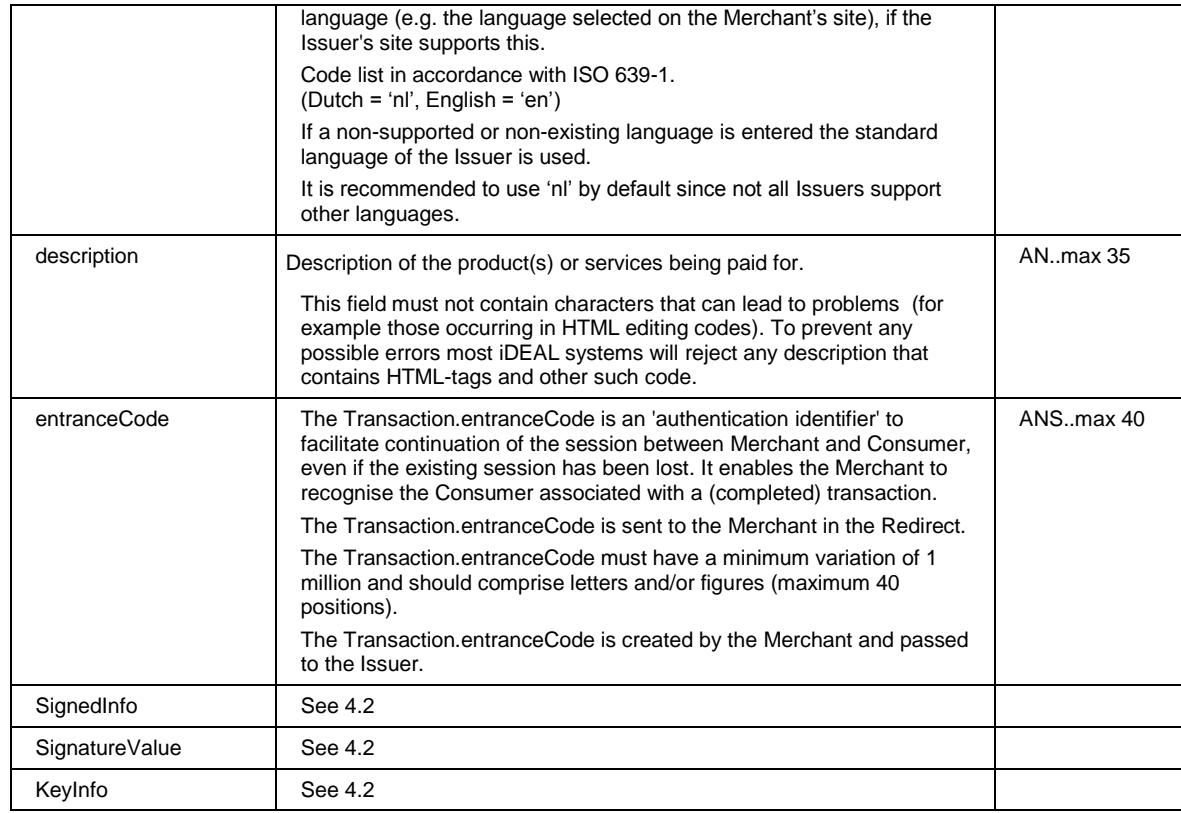

**Table 4: Fields of the TransactionRequest**

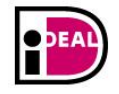

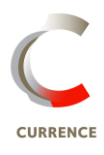

## **5.3 TransactionResponse**

If everything goes well the Acquirer will reply to the TransactionRequest with the TransactionResponse. [Table 5](#page-23-0) shows all fields of the TransactionResponse message. Please refer to the clarification in paragraph 4.2 for the abbreviations in the Format column.

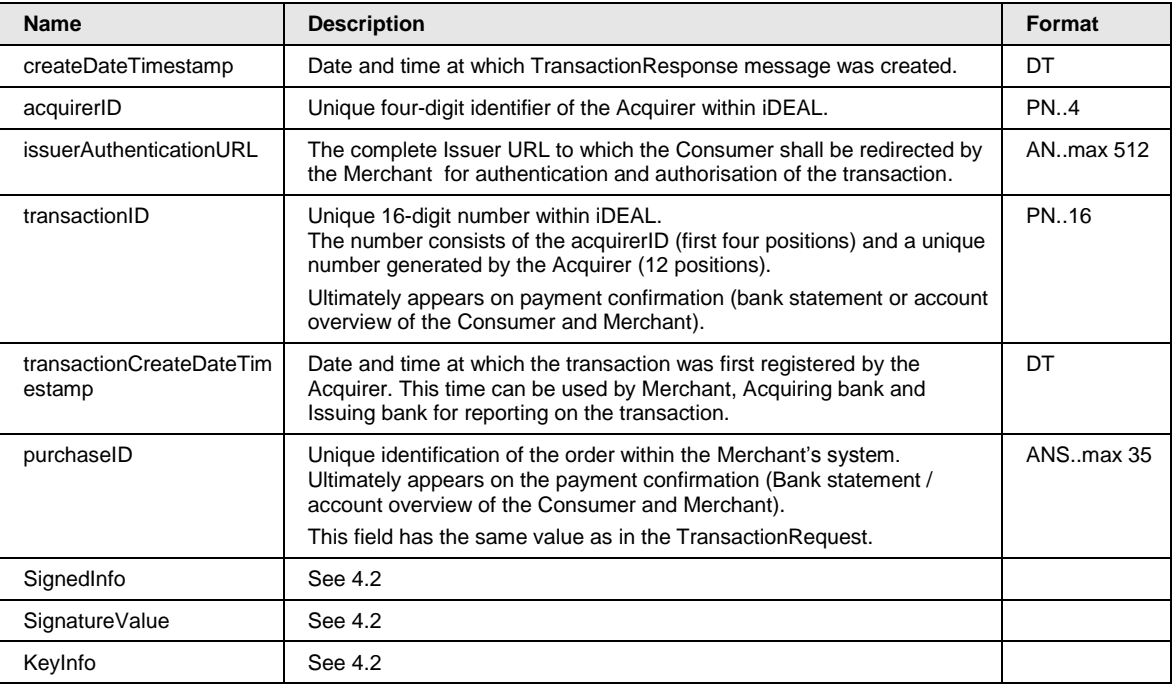

<span id="page-23-0"></span>**Table 5: Fields of the TransactionResponse.**

#### **5.4 Errors when executing Transaction Protocol**

A number of errors may occur when executing the iDEAL Transaction Protocol. These may be related to unavailability within your own web store environment (Merchant), the Acquirer environment or the Issuer environment.

The following situations may occur:

- 1. The iDEAL payment cannot successfully be initiated.
- 2. You receive an error response (report 'X') from your Acquirer within the set time-out period.
- 3. You do not receive any response within the set time-out period.

In all of the above cases, the transaction protocol cannot be successfully executed. This means it is not possible for the iDEAL payment to take place at that time.

It is recommended that you display a message along the following lines to the Consumer:

'*Unfortunately, it is not possible to pay using iDEAL at this time. Please try again later or use an alternative method of payment'*.

#### **5.5 Redirect to the Internet banking environment (issuerAuthenticationURL)**

After receiving the TransactionResponse the Merchant has to redirect the Consumer to the issuerAuthenticationURL of the selected Issuer bank, as stated in the TransactionResponse message. If the Merchant's page contains HTML frames, these will be removed by the Issuer ('frame busting'). If and when the Consumer returns to the Merchant's website (with the

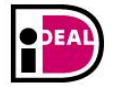

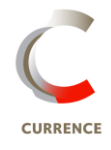

merchantReturnURL), the Merchant will have to completely rebuild its own page for showing the Merchant's order confirmation.

For privacy reasons it is not allowed to include any personal and order information of the Consumer in the HTTP referer header (contains information of URL that the Consumer was redirected from) , when redirecting the Consumer to the chosen bank.

#### *5.5.1 Specific requirement iDEAL Mobile: Redirect to Issuer (no in-app browser)*

The Merchant needs to provide the redirect to the Issuer from the browser window or Merchant app where the Consumer selected the Issuing bank. If it is not possible to keep the Consumer in the same browser window then this should be communicated to the Consumer (e.g. 'You will now be redirected to the app or mobile website of your bank').

In case of a payment initiated in the Merchant app, it is *not* allowed to present the Issuer approval screens in a webview component within the Merchant's own app (in-app browser). The complete payment flow, up to the redirect back to the Merchant's app, must take place in an app that is trusted by the Consumer, either the Consumer's chosen browser or the Issuer's mobile app. Thus, the issuerAuthentionURL must, for execution, be offered to the operating system at all times. During the payment flow it must not be possible for the Consumer to initiate another payment through the Merchant's original app.

Relevant details about the redirect from the Merchant to the Issuer's mobile channel:

- The Issuer decides which Consumers to redirect to which channel. For example some Issuers may treat users of tablet devices the same as mobile users while others will treat them like PC users;
- The Merchant should not intervene with the redirect, there is only one issuerAuthenticationURL for the Merchant to use in all transactions, not a separate URL for mobile iDEAL transactions. The issuerAuthenticationURL should be executed by the operating system at all times;
- If the Issuing bank has integrated iDEAL mobile in its mobile banking app, the Consumer is offered the option, on a 'landing page', to open the app or pay via the (mobile) web page. On this 'landing page' the Consumer might be offered the option to download the latest version of the mobile banking app, if it is not yet installed on the Consumer's device.

#### *5.5.2 Specific requirement iDEAL Mobile: Downloading app during the payment and expiration period*

As mentioned before in paragraph 5.5.1, an Issuer may allow the Consumer to download an (updated) mobile payment app as part of the transaction. In some cases, the extra time needed to download the app and personalise it may cause the payment to exceed the expiration period of the transaction if this is set to a very short interval. In such cases the payment cannot be completed successfully. The Merchant is able to collect the status of the transaction.

In general, Merchants can avoid such failed transactions in the mobile channel by setting longer expiration periods for payments that are done from a Consumer's mobile device. This is also recommended because the bandwidth and signal strength available to mobile internet will often fluctuate, which can cause transactions on this channel to take longer to complete.

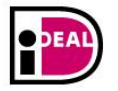

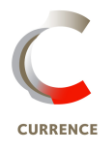

### **5.6 Redirect to the Merchant environment (merchantReturnURL)**

After the Consumer has performed the necessary steps at the Issuer he will be presented with a 'Continue' button that must redirect him back to the website of the Merchant with the merchantReturnURL as supplied in the TransactionRequest.

Two GET parameters are appended to this URL: the entranceCode (see paragraph 5.2) with 'ec' as GET parameter name, and the transactionID (see paragraph 5.3) with 'trxid' as GET parameter name. It is also possible for a Merchant to add additional parameters. For example, if the Merchant defines the merchantReturnURL as follows:

http://www.webshop.nl/processpayment?producttype=electronics

The final URL will look something like:

http://www.webshop.nl/processpayment?producttype=electronics&trxid=00101 23456789012&ec=4hd7TD9wRn76w6gGwGFDgdL7jEtb

The entranceCode field, as previously described in paragraph 5.2, should contain a unique value, with the object of preventing message 'sniffing'. Use of the same entranceCode each time would allow malevolent individuals to intercept the data from the merchantReturnURL and make fraudulent use of this information. This is why using unique values for the entranceCode is extremely important.

Note that a Consumer may not always use the redirect back to the Merchant environment that is offered by the Issuer. Also note that in exceptional cases the Issuer may be unable to match the transactionID in its system or another error occurs, which makes it impossible to redirect the Consumer back to the Merchant. In all other cases the Consumer is redirected with the parameters defined above, regardless of the final status of the payment (successful, cancelled, failed). The Merchant must then use the query protocol (see next chapter) to determine the status of the transaction.

#### *5.6.1 Requirements for iDEAL Mobile: redirect to the Merchant environment.*

After the Consumer has been authenticated in either the mobile or regular channel and has approved the payment, he is redirected back to the Merchant as normal (using the merchantReturnURL). The merchantReturnURL usually starts with 'https', redirecting the Consumer back to a page on the mobile device's browser. If the Consumer has initiated the payment from the Merchant's mobile app, the merchantReturnURL can be an app handler, which will redirect the Consumer directly to the Merchant app. An app handler is a call that can be used to start an app and request it to initiate a specific action. For example a Merchant's app handler can start with 'nl-companyname-ideal://' and this will open the Merchant's app.

Note: the merchantReturnURL should always direct to a web page or app of the Merchant (or party acting on behalf of the Merchant).

### **5.7 Errors during execution of the redirect to the Issuer's online banking environment, the payment and/or the redirect to the Merchant environment**

The following errors may occur during execution of the redirect to the online banking environment (Issuer), the execution of the payment at the Issuer and/or the redirect back to your (Merchant) environment:

• The bank page is unavailable as a result of which the Consumer cannot pay, but neither can they be properly redirected to your confirmation page.

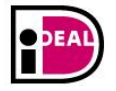

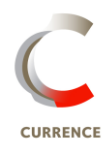

 The bank page is available but the Consumer cannot (after paying or otherwise) be properly redirected to your confirmation page.

In both situations the Consumer cannot (as the result of a disturbance) return to your confirmation page in the normal way. In that case the Consumer can return to your website by using the 'back' button or entering the URL, for example.

If the Consumer can be identified (for example because he or she has logged into the Merchant environment or via the browser session), the advice in these situations is to check the status of the payment and notify the Consumer of this.

If the Consumer can be identified and the status can be checked but is found to still be 'open', we recommend that the Consumer is shown the following message:

*We didn't receive a confirmation from your bank. When you see that your payment has been completed, we will deliver your order after we have received the payment.*

If the Consumer cannot be identified, your system should check the status of payment at the end of the expiration period.

In such situations, we also recommend that the status of the payment is reported to the Consumer – as soon as it has become final – in one of the ways indicated below:

- By e-mail.
- On your website, for example in the account of the Consumer or via the Consumer's browser session.

## **5.8 Four different scenario's for completion of iDEAL Mobile payment**

To give an overview of all the possible process steps and important notes when dealing with an iDEAL Mobile payments, we have specified four different scenario's that are possible in case of an iDEAL Mobile payment. There are four different scenarios possible because either the Issuer or the Merchant can both use a (mobile) web page or a mobile app.

Because these scenarios (could) differ from the regular (non-mobile) iDEAL payment we will discuss those scenario's below. The different scenarios are illustrated in the following paragraphs.

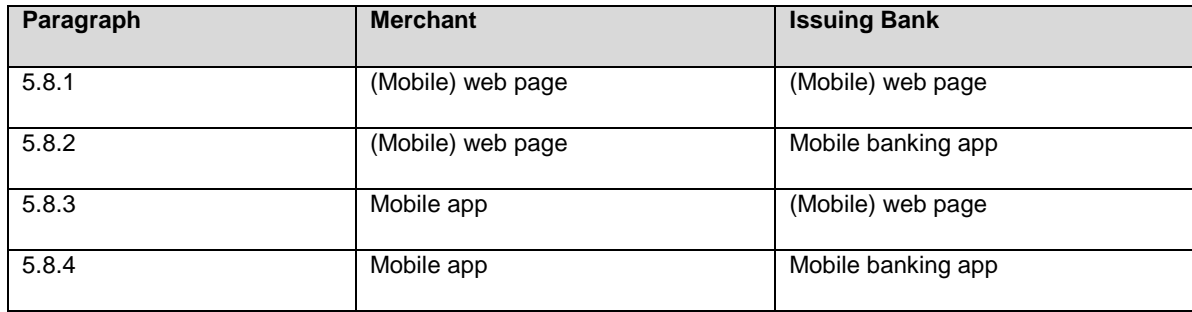

**Table 6: different scenario's for the completion of an iDEAL mobile payment**

#### *5.8.1 Consumer is redirected from the Merchant's (mobile) web page to the issuer's (mobile) web page.*

This is currently the most common iDEAL scenario, as it is identical to the regular desktop iDEAL payment flow. As such there are no specific notes for use in a mobile setting, but this scenario has been added for reasons of completeness.

The Consumer starts the transaction on the Merchant's mobile page and follows these steps:

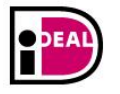

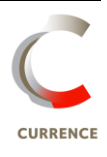

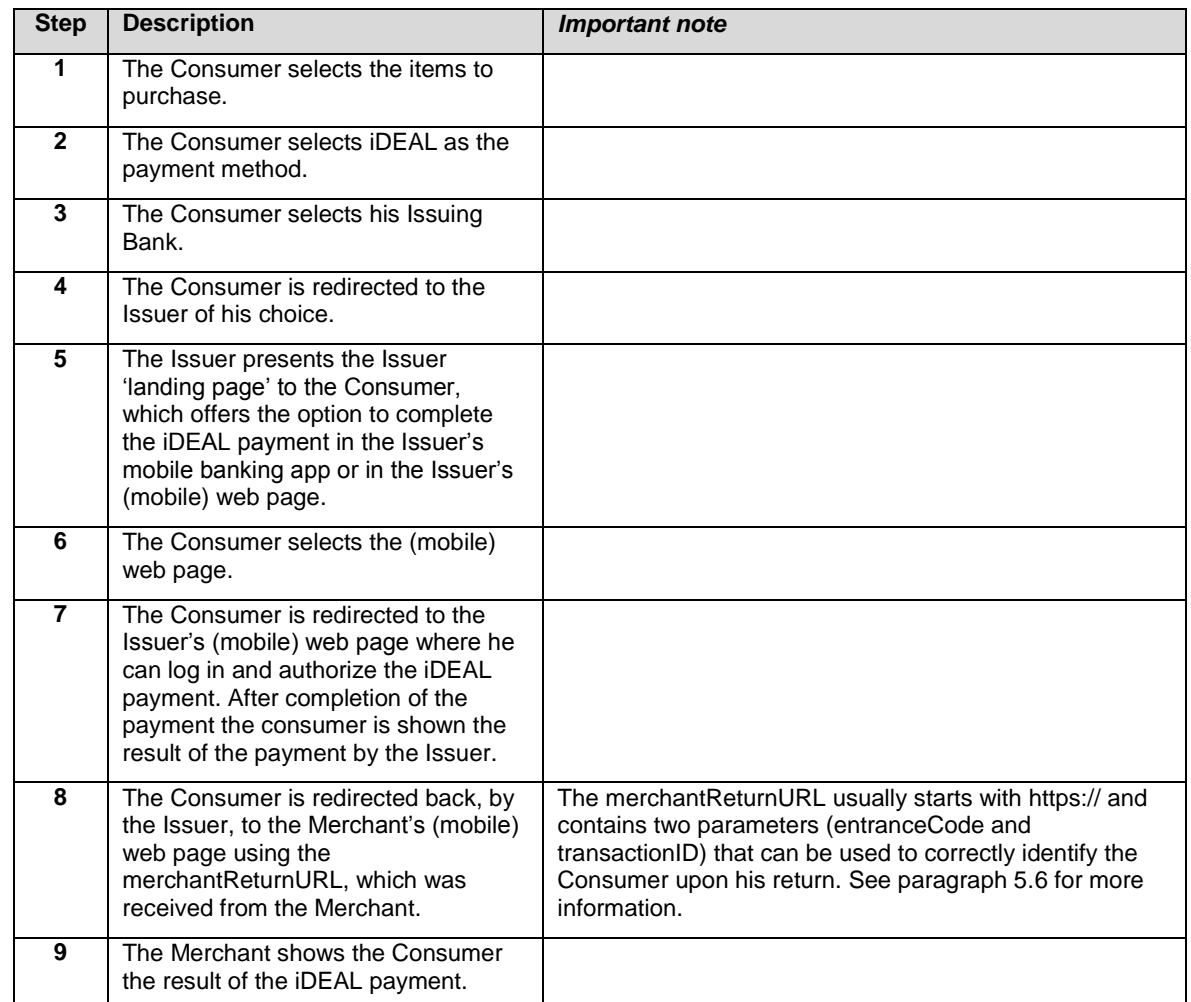

**Table 7 Scenario: Redirect from Merchant (mobile) web page to the Issuers (mobile) web page.**

#### *5.8.2 Consumer is redirected from the Merchant's (mobile) web page to the Issuer's mobile banking app*

The consumer starts his customer journey on the Merchants (mobile) web page and follows the following steps.

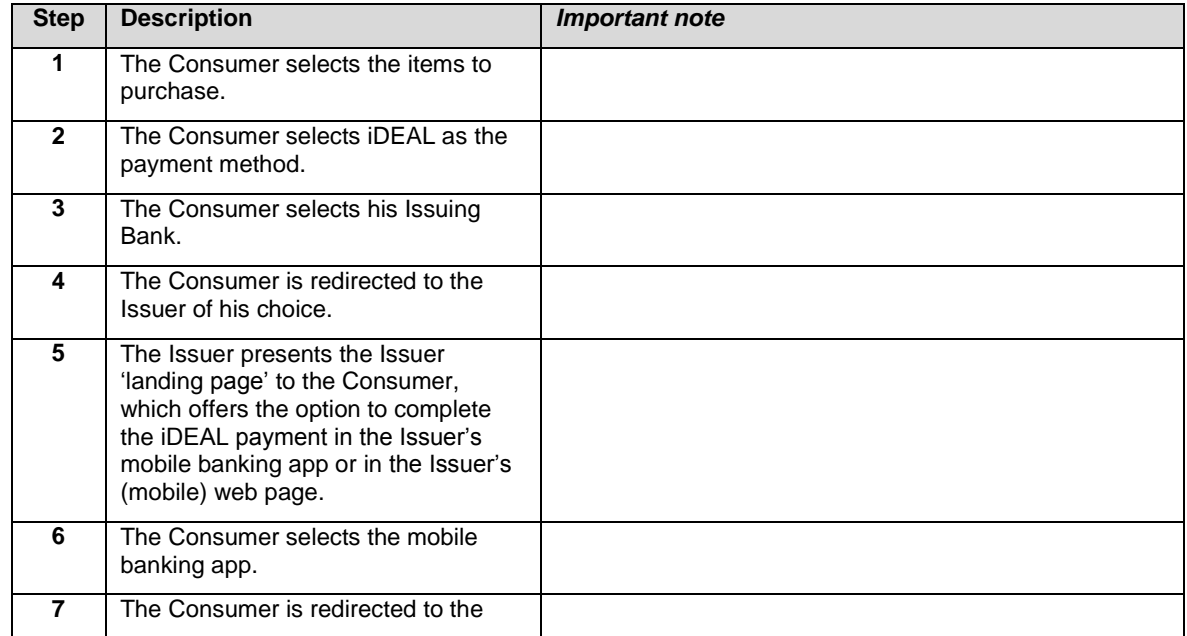

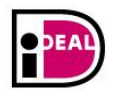

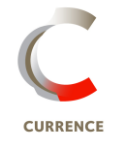

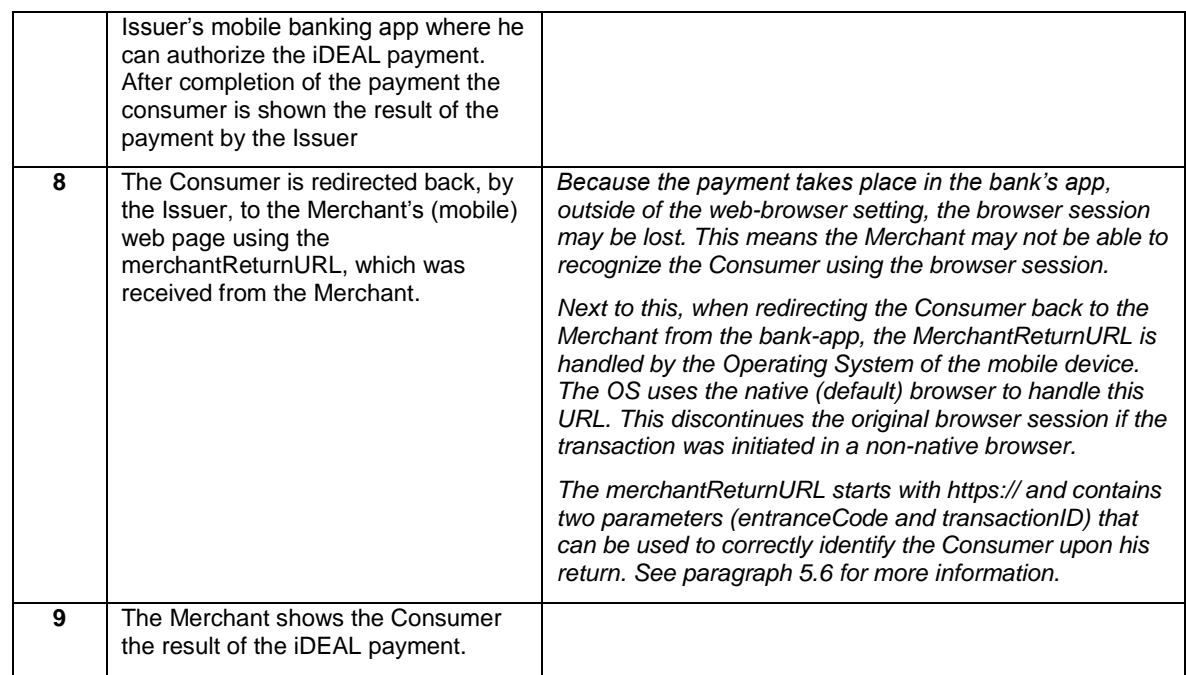

**Table 8: Scenario: Redirect form Merchant (mobile) web page to the Issuers mobile banking app**

#### *5.8.3 Consumer is redirected from the Merchant's mobile app to the Issuer's (mobile) web page*

The consumer starts his customer journey on the Merchants mobile app and follows the following steps.

![](_page_28_Picture_282.jpeg)

![](_page_28_Picture_7.jpeg)

![](_page_28_Picture_10.jpeg)

![](_page_29_Picture_253.jpeg)

**Table 9: Scenario: Redirect from the Merchants mobile app to the Issuers (mobile) web page** 

#### *5.8.4 Consumer is redirected from the Merchant's mobile app to the issuer's mobile banking app*

The consumer starts his customer journey on the Merchants mobile app and follows the following steps.

![](_page_29_Picture_254.jpeg)

**Table 10: Scenario: Redirect from the Merchants mobile app to the Issuers mobile banking app.** 

#### **5.9 Performance and time-out of payment message**

The performance of the Issuer and Acquirer systems has a direct influence on the Consumer's user experience. Therefore iDEAL sets a target time and time-out for the transaction response message. For a Merchant the relevant target time and time-out concern the communication with its iDEAL Acquirer:

![](_page_29_Picture_255.jpeg)

**Table 11: Performance requirements (for the 95th percentile)**

![](_page_29_Picture_12.jpeg)

![](_page_29_Picture_15.jpeg)

The target time is the time (in seconds) within which a TransactionResponse message should be received by the Merchant after sending a TransactionRequest. The time-out is the length of time after which the Merchant should no longer expect a response (most likely an error has occurred) and should act accordingly (for example by displaying an appropriate error message to the Consumer).

95<sup>th</sup> percentile is a statistical term indicating that 95% of transactions in a tested sample should be within the set target time.

#### **5.10 Booking of payments**

A successful iDEAL transaction will eventually result in a payment from the Consumer's account at the Issuing bank to the Merchant's account. This has the form of a SEPA Credit Transfer (SCT). Below is a description of the information in this payment message and how it relates to the information in the iDEAL messages.

#### *5.10.1 SEPA Credit Transfer*

![](_page_30_Picture_218.jpeg)

![](_page_30_Picture_8.jpeg)

![](_page_30_Picture_11.jpeg)

![](_page_31_Picture_118.jpeg)

#### **Table 12: Mapping of transaction details for a SEPA Credit Transfer**

In 2.3 End to End Identification, Transaction.statusDateTimestamp is mandatory and is presented in the local time zone of the Issuer (including daylight saving changes) and format of the Consumer with a maximum of 16 positions (e.g. DD-MM-YYYY HH:MM). This can optionally be followed by Transaction.transactionID (which is also included in Remittance Information), separated by a space.

## **5.11 Specific requirement iDEAL Mobile: Print or e-mail confirmation message**

After a successful regular iDEAL payment the Issuer will always give the Consumer the option to print a confirmation of the payment. However in a mobile payment environment printing will often not be possible so this requirement is expanded to include alternatives such as e-mailing the confirmation to the Consumer or receiving confirmation in the Consumer's internet banking portal.

<sup>&</sup>lt;sup>3</sup> Note: the element Transaction.description and the element Merchant.tradeName (if present) may also contain one or more spaces

![](_page_31_Picture_8.jpeg)

l

![](_page_31_Picture_11.jpeg)

## **6 Query protocol**

### **6.1 General**

To verify whether a transaction was successful the Merchant will start the Query protocol by sending a StatusRequest to the Acquirer. This can be done after the return of the Consumer to the Merchant's website (after the redirect from the Issuer), or after a specified amount of time (for example 5 or 10 minutes after the expirationPeriod expired). To avoid unnecessary system load status requests should not be made unnecessarily, see [6.4](#page-33-0) for more details on what is allowed.

Within the iDEAL standards this message is referred to as the AcquirerStatusRequest.

## **6.2 StatusRequest**

Table 13 contains all fields that are part of the StatusRequest XML message. Please refer to the clarification in paragraph 4.2 for the abbreviations in the Format column.

![](_page_32_Picture_225.jpeg)

**Table 13: Fields of the StatusRequest**

## **6.3 StatusResponse**

The reply to the StatusRequest contains the fields listed in Table 14. This message communicates the status of the transaction (related to the transactionID which was sent in the StatusRequest) to the Merchant. If the status equals "Success" some additional fields with information about the Consumer are added to the message. If necessary, this information can be used to refund (part of) the transaction amount to the Consumer.

![](_page_32_Picture_12.jpeg)

![](_page_32_Picture_15.jpeg)

![](_page_33_Picture_300.jpeg)

**Table 14: Fields of the StatusResponse.**

## <span id="page-33-0"></span>**6.4 Errors during execution of Query Protocol**

When using the Query Protocol to fetch the iDEAL status, errors can occur as a result of which it is impossible for you to obtain the status of the payment at that moment. It is therefore not possible to show the Consumer the final status of the transaction at that moment.

It is recommended that you use the following message if it is not possible to obtain status details:

![](_page_33_Picture_7.jpeg)

![](_page_33_Picture_10.jpeg)

*We didn't receive a confirmation from your bank. When you see that your payment has been completed, we will deliver your order after we have received the payment.*

In addition to this, we recommend informing your customer how he or she will be notified of the payment status when it is known or where he or she can obtain that information (online).

You can then try to obtain the status through your Acquirer, in accordance with the guidelines (see MIG section 6.5). As soon as a definitive status has been received, you can notify the Consumer of the status of payment in the following ways, for example:

- By e-mail.
- On your website, for example in the account of the Consumer or via the Consumer's browser session.

#### **6.5 Collection duty**

The Merchant has to initiate a StatusRequest when the Consumer returns to the page to which he was redirected by the Issuer (the merchantReturnURL from the TransactionRequest). However, it is possible for the Consumer to close his browser before returning to this merchantReturnURL. It is mandatory for Merchants to perform a StatusRequest for every transaction, also in case the Consumer does not return to the Merchant's website. The iDEAL protocol prescribes a so called "collection duty" for the result of every transaction. The Merchant can comply with this "collection duty" by performing a StatusRequest for every transaction when the expiration period has passed and no final status has been retrieved yet.

If the retrieved status of a transaction is "Open", the StatusRequest for this transaction has to be repeated after a short period of time. All other statuses (Cancelled, Expired, Success and Failure) are final statuses. Since these statuses cannot change anymore, it is not necessary (and not allowed) to perform another StatusRequest. To avoid unnecessary load on the iDEAL systems, Merchants shall not perform unnecessary StatusRequests.

The following situations must **never** occur:

- Request the status of a transaction more than 5 times before the expiration period has passed;
- Perform repeated StatusRequests with a time interval shorter than 60 seconds

The following situations should **not** occur after the expiration period has passed:

- Perform repeated StatusRequests with a time interval shorter than 60 minutes
- Request the status of a transaction more than 5 times per day
- Perform StatusRequests for transactions with a timestamp older than 7 days;
- Request the status of a transaction after the final status of the transaction has been received;
- Stop requesting the status of a transaction before the final status of the transaction has been received.

Usually one of the final statuses should be returned shortly after the expiration period. If the "Open" status is still returned after the expiration period, this can indicate a system failure. If this failure is not solved within 24 hours, please contact the Acquirer and stop sending StatusRequests.

Also when a Consumer does not return to your website because he does not appropriately complete or cancel the iDEAL payment, the Merchant must perform the Query Protocol after the expiration time has ended, to collect the final status at the iDEAL Acquiring bank. As long as the

![](_page_34_Picture_21.jpeg)

![](_page_34_Picture_24.jpeg)

returned status is "Open", the status request must be repeated at least once or several times during the day (see guidelines stated above in this paragraph). This will provide the Merchant the opportunity to update the order status.

When the returned status is "Success" the Merchant will be able to proceed to deliver of the ordered product or service, using the saved order data. When the Consumer returns to your website inappropriately (e.g. using browser buttons to get back from the Issuing bank Internet Banking screens to the Merchant website) and decides to start a new iDEAL payment request, the Merchant must send a new transaction request to the Acquiring Bank, after first trying to collect the final status of the iDEAL transaction that was initiated earlier.

#### **6.6 Performance and time-out of status message**

The performance of the Issuer and Acquirer systems has a direct influence on the Consumer's user experience. Therefore iDEAL sets a target time and time-out for the status response message. For a Merchant the relevant target time and time-out concern the communication with its iDEAL Acquirer:

![](_page_35_Picture_142.jpeg)

#### **Table 15: Performance requirements (for the 95th percentile)**

The target time is the time (in seconds) within which a StatusResponse message should be received by the Merchant after sending a StatusRequest. The time-out is the length of time after which the Merchant should no longer expect a response (most likely an error has occurred) and should act accordingly (for example by displaying an appropriate error message to the Consumer).

95<sup>th</sup> percentile is a statistical term indicating that 95% of transactions in a tested sample should be within the set target time.

![](_page_35_Picture_10.jpeg)

![](_page_35_Picture_13.jpeg)

## **7 Error handling**

### **7.1 General**

If an error occurs while processing a DirectoryRequest, TransactionRequest or StatusRequest, for example because a request contains a invalid value, an ErrorResponse will be returned instead of the regular response. The ErrorResponse has the same structure for all three types of requests.

## **7.2 ErrorResponse**

Instead of the regular response (DirectoryResponse, TransactionResponse of StatusResponse) the Acquirer will return an ErrorResponse if an error occurs during the reception or processing of the request, or if the request contains values that are not allowed or do not comply with the required format. [Table 16](#page-36-0) lists the fields that appear in the ErrorResponse. Please refer to the clarification in paragraph 4.2 for the abbreviations in the Format column.

![](_page_36_Picture_249.jpeg)

#### <span id="page-36-0"></span>**Table 16: Fields of the ErrorResponse.**

The consumerMessage is a message intended to show to the Consumer in case of an error. It contains one of the following messages (Dutch versions are shown, other languages contained in iDEAL\_019 Language Definitions):

 "Betalen met iDEAL is nu niet mogelijk. Probeer het later nogmaals of betaal op een andere manier."

This message is returned in case something goes wrong in the Payment protocol.

- "Het resultaat van uw betaling is nog niet bij ons bekend. U kunt desgewenst uw betaling controleren in uw internetbankieren."
	- This message is returned in case something goes wrong in the Query protocol.
- De geselecteerde iDEAL bank is momenteel niet beschikbaar i.v.m. onderhoud tot naar verwachting date time from Notification System. Probeer het later nogmaals of betaal op een andere manier.

This message is returned in case an Issuer is unavailable due to scheduled maintenance.

 De geselecteerde iDEAL bank is momenteel niet beschikbaar. Probeer het later nogmaals of betaal op een andere manier.

This message is returned in case an Issuer is unexpectedly unavailable.

Merchants should always show the standardised consumerMessage generated by the Acquirer to their customers. The other fields in the ErrorResponse should be used for local error detection.

![](_page_36_Picture_19.jpeg)

![](_page_36_Picture_22.jpeg)

Appendix C contains a list of the possible error codes for the various messages and the associated text of the errorDetail field.

### **7.3 Non-availability**

It might be possible that one of the Issuers is temporarily unavailable. In this case transactions that have to be processed by this Issuer will generate an ErrorResponse (see previous). When the Acquirer has determined unavailability at an Issuer he will communicate this to the Issuer immediately. This means that Merchant will never have to contact the Issuer directly.

It might also be possible that the Acquirer itself is temporarily unavailable. In this case, unless the Merchant has more than one Acquirer, no iDEAL transactions can be processed and the Acquirer will generate an ErrorResponse.

Also your confirmation page may fail to work properly. In that case, we recommend that you display a clear error message to the Consumer.

Subsequently, we also recommend that the status of the payment is reported to the Consumer in one of the ways indicated below:

- By e-mail.
- On your website, in the Consumer's account
- On your website, as part of the session information of the order.

![](_page_37_Picture_11.jpeg)

![](_page_37_Picture_14.jpeg)

## <span id="page-38-0"></span>**8 Security and certificates**

### **8.1 General principles of certificates**

For asymmetric encryption 2 keys are used: one public key and one private key. The public key is linked to the certificate and can be shared with anyone. The private key must be kept confidential by the owner of the certificate. The specific characteristics of the private and public part of the certificates will allow the encryption of a message with the public part while the result can be decrypted with the private part, and vice versa. It is not possible to decrypt a text with the same key that was used to encrypt it.

These specific characteristics enable two applications of certificate:

- 1. Encryption of a message. By encrypting a message with the public key of the receiving party the information can only be read by the recipient (who has sole knowledge of the private key).
- 2. Creating an electronic signature of a message. By encrypting the (hash of a) message with the private key, the recipient can determine the authenticity of the (sender of the) message by successfully decrypting the signature with the public part of the certificate. The recipient will also verify the integrity of the message to make sure the contents of the message was not changed by a third party.

The one-sided TLS connection that is used within iDEAL between the Merchant and the Acquirer is based on the first application. The TLS connection uses at least 128-bit encryption based on a server side certificate of the Acquirer.

It is important that your TLS implementation always complies with the latest security standards and patches. Not implementing these patches might lead to the situation that it is nog longer possible to submit transaction requests.

Since iDEAL does not put any constraints on the communication between the Consumer and the Merchant, this can be either with or without a TLS connection. Merchants are advised, however, to always use TLS on the payment pages of their website. The iDEAL standard also uses electronic signatures to ensure the authenticity, integrity and non- repudiation of all messages with the exception of redirects. The electronic signature of the Acquirer in the StatusResponse message, for example, enables the Merchant to verify the authenticity of the payment confirmation.

## **8.2 Signing iDEAL messages**

All messages that are sent by the Merchant to the Acquirer (DirectoryRequest, TransactionRequest and StatusRequest) have to be signed by the Merchant. Messages are signed in accordance with the "XML Signature Syntax and Processing (2<sup>nd</sup> Edition) W3C Recommendation" of 10 June 2008<sup>4</sup>, with the following settings and restrictions applied:

- 1. The entire XML message<sup>5</sup> must be signed.
- 2. For the purpose of generating the digest of the main message, the inclusive canonicalization algorithm must be used<sup>6</sup>

<sup>&</sup>lt;sup>5</sup> XML Signature reference to the signed info URI is left blank, see example messages in Appendix B

![](_page_38_Picture_17.jpeg)

l

![](_page_38_Picture_20.jpeg)

<sup>4</sup> <http://www.w3.org/TR/xmldsig-core/>

This method of canonicalization of the main message is not (always) explicitly indicated in the iDEAL XML messages. For this reason this transform has not been included in the example messages in this document. Merchants are not required to explicitly indicate this transform in their messages.

- 3. For the purpose of generating the signature value, the exclusive<sup>7</sup> canonicalization algorithm must be used.
- 4. The syntax for an enveloped<sup>8</sup> signature must be used. The signature itself must be removed from the XML message using the default transformation prescribed for this purpose.
- 5. For hashing purposes the SHA-256<sup>9</sup> algorithm must be used.
- 6. For signature purposes the RSAWithSHA256 $^{10}$  algorithm must be used. RSA keys must be 2,048 bits long.
- 7. The public key must be referenced using a fingerprint of an X.509 certificate. The fingerprint must be calculated according to the following formula HEX(SHA-1(DER certificate))<sup>11</sup> .

**Note**: the key reference is backwards compatible with all previous versions of iDEAL.

**Note:** According to Base64 specifications line breaks are allowed to be inserted after each 76 characters using a CR/LF $^{12}$ .

In general Merchants don't need to have extensive knowledge of RSA since most programming languages have libraries available that implement XML Digital Signature processing. It is strongly recommended to use these standard libraries. Standard functionality for creation and verification of RSAWithSHA256 digital signatures is available in commonly used software platforms, from the following versions and higher: PHP version 5.3.0, Microsoft .NET version 3.5 sp1 en Java version 1.6 u18.

This functionality may also be available in earlier versions of these platforms and in other platforms (e.g. Python, Ruby).

For information about creating the public and private key pair please refer to paragraph [8.4.](#page-39-0)

### **8.3 Authentication of iDEAL messages**

To ensure the status of a transaction the Merchant has to verify the signature of the Acquirer in the Response messages.

To verify the signature in the SignatureValue field it is recommended that merchants use standard XML Digital Signature libraries available in most (web) programming languages.

#### <span id="page-39-0"></span>**8.4 Creating a key pair**

If you want to use a so-called "self signed certificate" this paragraph will explain how to do so. It is also possible to purchase a certificate at a company specialized in this field (Certificate Authority), see [8.4.1.](#page-40-0)

In order to create a public and a private key execute the following steps:

<sup>12</sup> <http://tools.ietf.org/html/rfc2045#section-6.8>

![](_page_39_Picture_26.jpeg)

l

![](_page_39_Picture_29.jpeg)

<sup>6</sup> <http://www.w3.org/TR/2001/REC-xml-c14n-20010315>

<sup>7</sup> <http://www.w3.org/2001/10/xml-exc-c14n>

<sup>&</sup>lt;sup>8</sup> <http://www.w3.org/TR/xmldsig-core/#sec-EnvelopedSignature>

<sup>9</sup> <http://www.w3.org/2001/04/xmlenc#sha256>

<sup>10</sup> <http://www.w3.org/TR/2002/REC-xmlenc-core-20021210/#sec-SHA256>

 $11$  See example messages in Appendix B

- 1. Download the "OpenSSL Library" from [http://www.openssl.org.](http://www.openssl.org/) You can find more information on the "certificate generating utility" at: [http://www.openssl.org/docs/apps/req.html.](http://www.openssl.org/docs/apps/req.html) You may also generate the key pair using other software. If so please use the manual that comes with your software. Always make sure you have the latest version installed to be sure that your implementation applies to the latest security standards.
- 2. Generate an "RSA private key" using the following command (choose your own password for the field [privateKeyPass]):

openssl genrsa –aes-128 –out priv.pem –passout pass:[privateKeyPass] 2048

3. Create a certificate based on the "RSA private key" (use the same password as in the previous step for the field [privateKeyPass]):

```
openssl req –x509 –sha256 –new –key priv.pem –passin pass:[privateKeyPass] 
-days 1825 –out cert.cer
```
- 4. The previous OpenSSL command will generate a certificate in X.509 format, with a validity period of 5 years (1825 days), the maximum for iDEAL signing certificates.
- 5. The file priv.pem contains the private key. The file cert.cer contains the certificate with the public key. The Merchant has to keep the priv.pem file private, which is used in the RSA encryption. The cert.cer file has to be communicated to the Acquirer. The method of communication will depend on the Acquirer.

#### <span id="page-40-0"></span>*8.4.1 Buying a certificate from a Certificate Authority*

When buying a certificate from a Certificate Authority (CA), rather than generating the certificate yourself it is important to note the following: the CA signing certificate (and the rest of the certificate chain) must use hashing algorithms and key lengths that are at least as secure or better than those of the Merchant certificate.

Therefore CA-certificates used to sign certificates for electronic signatures must use at least SHA-256 for hashing and 2,048 bits for RSA keys.

Signing certificates should also have a maximum validity period of 5 years.

![](_page_40_Picture_13.jpeg)

![](_page_40_Picture_16.jpeg)

## **9 Presentation**

#### **9.1 General**

There are some requirements regarding the presentation of the iDEAL payment method on the Merchant's website. The main purpose of these requirements is to create a uniform user experience for Consumers whenever they pay with iDEAL, regardless which Merchant's website they use. The requirements are further explained in the following paragraphs.

#### **9.2 Payment method**

A Merchant that accepts iDEAL as a payment method has to place the iDEAL payment method in its list of offered payment methods, in such a way that it is a logical step in the Merchant's ordering process.

The iDEAL payment method must be presented in the list of payment methods in such a way that it receives at least the same amount of attention as other payment methods. Since iDEAL has the highest frequency of use in the Netherlands, it is recommended to place iDEAL at the top.

#### **9.3 Payment button**

It must be clear for the Consumer how and when the iDEAL payment method has been chosen. This is achieved by displaying a 'Payment' button, generally on that part of the page where one of the payment methods is normally selected.

The permitted depictions of the iDEAL 'Payment' button are supplied via the Merchant's portal on the website [http://www.ideal.nl/en/payee/logos-banners/.](http://www.ideal.nl/en/payee/logos-banners/)

#### *9.3.1 Specific Requirements iDEAL Mobile: Payment button iDEAL Mobile*

In cases where the iDEAL logo cannot be displayed at the required size on a mobile device (for example if this would violate the requirements for app icons on the mobile device) the mandatory free space of 15px around the logo may be reduced to accommodate the requirements of the mobile device.

## **9.4 Payment flow**

When the iDEAL button is clicked to select a payment method, the Consumer should immediately be presented with the iDEAL Issuer selection list without any intermediate screens being displayed by the Merchant (e.g. Consumer login and/or registration screens). And when the required Issuing bank has been selected by the Consumer, the Consumer should be immediately redirected to the iDEAL environment of the selected Issuing bank.

In other words, Consumer login and registration with the Merchant should have taken place before selection of the iDEAL payment method by clicking the iDEAL button.

#### **9.5 Redirect to Issuer**

The Merchant needs to perform the redirect to the Issuer, from the browser window where the Consumer selected the Issuing bank. The complete page of the Merchant shall be replaced by the complete page of the selected Issuing bank. Therefore it is not allowed to open the redirect to the Issuer in a new browser window. It is however allowed to open a new window, with visible address bar, before the Consumer selects his bank form the Issuer list.

![](_page_41_Picture_18.jpeg)

![](_page_41_Picture_21.jpeg)

#### **9.6 Frames**

Frames used on the Merchant's site are allowed. The page of the Issuing bank will remove these frames using a frame busting technique. This will allow the Consumer to verify whether the iDEAL payment is really taking place at the bank chosen from the Issuer list. After the redirect to the Merchant the Merchant shall completely rebuild the Merchant page to show the Merchant's order confirmation.

#### **9.7 New Window**

The iDEAL payment may take place in a new browser window, as long as the Merchant will have this window appear at (or before) the moment the Consumer chooses the payment method. A new window is only allowed if initiated by the Consumer (no pop-ups are allowed). The complete payment flow must take place in this window, including the Merchant's order confirmation. The new window must also contain an address bar that allows the Consumer to check the Internet address URL and SSL-certificate of the Issuing bank. During the payment flow it should not be possible for the Consumer to initiate another payment through the Merchant's original browser window.

#### *9.7.1 Specific Requirements iDEAL Mobile: New window or app iDEAL Mobile*

The iDEAL Mobile payment may redirect the Consumer to a different mobile page or app as part of the transaction. The Merchant should strive to keep the Consumer on one browser page as much as possible but should not make use of an in-app browser in the Merchant app (see 5.5.1). In those cases where changing to another app or window is necessary (such as the redirect to the Issuer) the Consumer should be informed beforehand in order to avoid confusion (e.g. " You are being redirected to the mobile web site or the app of your bank").

#### **9.8 Issuer list**

The Issuer list has to be presented as described in paragraph [4.4.](#page-19-0)

#### **9.9 iDEAL banners and logo's**

Merchants that want to use a banner on their website to promote iDEAL can download the most recent banners at [http://www.ideal.nl/en/payee/logos-banners/.](http://www.ideal.nl/en/payee/logos-banners/) These banners need to be installed only once, since the URL will always refer to the latest version of the banner containing the right logos of the participating Issuing banks.

When using a iDEAL banner on mobile devices it is recommended to either user the logo without the pay-off or use a pay-off spread over 2 lines to reduce the width taken up on the mobile device screen.

#### **9.10 Explaining iDEAL to Consumers**

Merchants that want to provide specific help and instructions to Consumers regarding the iDEAL payment method are advised to use the following text:

#### **How does iDEAL work?**

A few simple steps is all it takes to pay using iDEAL:

- Place your order
- Select iDEAL as payment method
- Select your bank

![](_page_42_Picture_20.jpeg)

![](_page_42_Picture_23.jpeg)

- This opens the familiar online banking application of your own bank
- The relevant details of your purchase will already be shown
- You merely authorise the payment in the way you are accustomed to at your Issuing bank
- Your bank confirms your payment
- You return to the online store order accepted and payment successful!

Or, in Dutch:

#### **Hoe werkt iDEAL?**

Betalen met iDEAL doet u in een paar stappen:

- U bestelt een product
- Kies iDEAL als betaalmethode
- **Selecteer de bank waar u uw bankzaken online regelt**
- U komt direct in de bekende internetbankieromgeving van uw bank
- De relevante gegevens van uw aankoop zijn al ingevuld
- Op de voor u bekende manier keurt u de betaling goed
- U ontvangt een bevestiging van uw bank
- U keert terug naar de webwinkel. Bestelling en betaling geslaagd!

![](_page_43_Picture_18.jpeg)

![](_page_43_Picture_21.jpeg)

# **10 Tips for increasing the chance of success of web shops**

For tips on how to increase the chances of success of your web shop, see the iDEAL website [http://www.ideal.nl/en/payee/getting-started/recommendations/.](http://www.ideal.nl/en/payee/getting-started/recommendations/)

![](_page_44_Picture_4.jpeg)

![](_page_44_Picture_7.jpeg)

# **Appendix A: Data dictionary**

The table below contains all data elements that appear in iDEAL messages relevant to the Merchant, together with information about the format and permitted values:

![](_page_45_Picture_412.jpeg)

![](_page_45_Picture_5.jpeg)

![](_page_45_Picture_8.jpeg)

![](_page_46_Picture_308.jpeg)

#### **Table 17: Data elements in iDEAL messages.**

![](_page_46_Picture_309.jpeg)

#### **Table 18: Used data formats in the data catalogue.**

![](_page_46_Picture_310.jpeg)

**Table 19: Used character codes in the data catalogue.**

![](_page_46_Picture_8.jpeg)

![](_page_46_Picture_11.jpeg)

The characters C, G and Y are used within the iDEAL standards to refer to specific messages between the Issuer and Acquirer. Because these are not relevant for the Merchant they are omitted from the table above.

#### *Character set*

In all iDEAL messages the Unicode character set must be used. Only the MES-2 subset must be supported.

Encoding must be used as indicated in the HTTP and XML headers UTF-8 (Unicode Transformation Format).

The use of characters that are not part of the Unicode character set will not lead to a refusal of a batch or post, but the character may be changed to a space, question mark or asterisk in transit.

The Byte Order Mark (BOM) must not be used. The UTF-8 representation of the BOM is the byte sequence 0xEF,0xBB,0xBFs.

![](_page_47_Picture_8.jpeg)

![](_page_47_Picture_11.jpeg)

## **Appendix B: Example messages**

The shown examples are not related to each other. For instance, the example DirectoryResponse message is not necessarily the result of the DirectoryRequest example message. Values used in the examples, like the IDs for the Acquirers and Issuers, may differ from those used in the actual iDEAL system.

#### **DirectoryRequest**

```
<?xml version="1.0" encoding="UTF-8"?>
<DirectoryReq xmlns="http://www.idealdesk.com/ideal/messages/mer-acq/3.3.1" 
version="3.3.1">
  <createDateTimestamp>2008-11-14T09:30:47.0Z</createDateTimestamp>
   <Merchant>
     <merchantID>100000001</merchantID>
     <subID>1</subID>
  </Merchant>
   <Signature xmlns="http://www.w3.org/2000/09/xmldsig#">
     <SignedInfo>
       <CanonicalizationMethod Algorithm="http://www.w3.org/2001/10/xml-exc-c14n#" />
       <SignatureMethod Algorithm="http://www.w3.org/2001/04/xmldsig-more#rsa-sha256" />
       <Reference URI="">
         <Transforms>
           <Transform Algorithm="http://www.w3.org/2000/09/xmldsig#enveloped-signature" 
/>
         </Transforms>
         <DigestMethod Algorithm="http://www.w3.org/2001/04/xmlenc#sha256" />
         <DigestValue>I7JHyxH/KHcF3KM2xWGVMzSXVQ1MBnD9vInj1XWVNpw=</DigestValue>
       </Reference>
     </SignedInfo>
     <SignatureValue>
oMve3wVdMSRIMYfMxNfQ8S34BAGebJ0nntobesvTkSaT6pJxhunHjQUQhAt9nIhcwkg3UzdQJZw6UgjX6Pet2tM
L2nY63mBBgAC0WMsUOn47s+yI+zOMsNa7rS2RpdhYwka642rlotiHFuaPWCHGK11GrvtgKf+Kl4J6oNd4Jug=
    </SignatureValue>
    <KeyInfo>
       <KeyName>7D665C81ABBE1A7D0E525BFC171F04D276F07BF2</KeyName>
     </KeyInfo>
   </Signature>
</DirectoryReq>
```
#### **DirectoryResponse**

```
<?xml version="1.0" encoding="UTF-8"?>
<DirectoryRes xmlns="http://www.idealdesk.com/ideal/messages/mer-acq/3.3.1" 
version="3.3.1">
  <createDateTimestamp>2008-11-14T09:30:47.0Z</createDateTimestamp>
   <Acquirer>
     <acquirerID>0001</acquirerID>
  </Acquirer>
  <Directory>
     <directoryDateTimestamp>2004-11-10T10:15:12.145Z</directoryDateTimestamp>
```
![](_page_48_Picture_8.jpeg)

![](_page_48_Picture_11.jpeg)

 <Country> <countryNames>Nederland</countryNames>  $(Tssnpr)$  <issuerID>ABNANL2AXXX</issuerID> <issuerName>ABN AMRO Bank</issuerName> </Issuer> <Issuer> <issuerID>ASNNNL21XXX</issuerID> <issuerName>ASN Bank</issuerName> </Issuer> <Issuer> <issuerID>FRBKNL2LXXX</issuerID> <issuerName>Friesland Bank</issuerName> </Issuer> <Issuer> <issuerID>INGBNL2AXXX</issuerID> <issuerName>ING</issuerName>  $\langle$ /Issuer>  $<$ Issuer> <issuerID>RABONL2UXXX</issuerID> <issuerName>Rabobank</issuerName>  $\langle$ /Issuer> </Country> <Country> <countryNames>België/Belgique</countryNames>  $<$ Issuer> <issuerID>KREDBE22XXX</issuerID> <issuerName>KBC</issuerName> </Issuer> </Country> </Directory> <Signature xmlns="http://www.w3.org/2000/09/xmldsig#"> <SignedInfo> <CanonicalizationMethod Algorithm="http://www.w3.org/2001/10/xml-exc-c14n#" /> <SignatureMethod Algorithm="http://www.w3.org/2001/04/xmldsig-more#rsa-sha256" /> <Reference URI=""> <Transforms> <Transform Algorithm="http://www.w3.org/2000/09/xmldsig#enveloped-signature" /> </Transforms> <DigestMethod Algorithm="http://www.w3.org/2001/04/xmlenc#sha256" /> <DigestValue>0R00+jQyZlSLrTA+1gSmsH9vtbzbNbIIoWzh9SDJXGc=</DigestValue> </Reference> </SignedInfo> <SignatureValue> H5FBG+1ceWVginZdK1bT77g1HL0p8/OXJ1FTw2QWNBOzkKgg1q0L7OvbQTsW3i+RP1TVfvXr35X+C3KUQbZNrnm 59w6J765T+XMpNyPCU5MgN6aQTV1SqXQMFpDlsdxMxeDHamRwoKs+g9hga/mTUv5xEedkVhTZGuQ2aiUeAec= </SignatureValue> <KeyInfo> <KeyName>7D665C81ABBE1A7D0E525BFC171F04D276F07BF2</KeyName>

![](_page_49_Picture_3.jpeg)

![](_page_49_Picture_6.jpeg)

 </KeyInfo> </Signature> </DirectoryRes>

#### **TransactionRequest**

```
<?xml version="1.0" encoding="UTF-8"?>
<AcquirerTrxReq xmlns="http://www.idealdesk.com/ideal/messages/mer-acq/3.3.1" 
version="3.3.1">
  <createDateTimestamp>2008-11-14T09:30:47.0Z</createDateTimestamp>
  <Issuer>
    <issuerID>RABONL2UXXX</issuerID>
   </Issuer>
   <Merchant>
     <merchantID>100000001</merchantID>
    <subID>1</subID>
     <merchantReturnURL>https://www.ashop.eu/paymentHandling</merchantReturnURL>
  </Merchant>
   <Transaction>
    <purchaseID>iDEALaankoop21</purchaseID>
     <amount>59.99</amount>
    <currency>EUR</currency>
     <expirationPeriod>PT3M30S</expirationPeriod>
    <language>nl</language>
     <description>Documenten Suite</description>
     <entranceCode>4hd7TD9wRn76w6gGwGFDgdL7jEtb</entranceCode>
   </Transaction>
  <Signature xmlns="http://www.w3.org/2000/09/xmldsig#">
     <SignedInfo>
       <CanonicalizationMethod Algorithm="http://www.w3.org/2001/10/xml-exc-c14n#" />
       <SignatureMethod Algorithm="http://www.w3.org/2001/04/xmldsig-more#rsa-sha256" />
       <Reference URI="">
         <Transforms>
           <Transform Algorithm="http://www.w3.org/2000/09/xmldsig#enveloped-signature" 
/>
         </Transforms>
         <DigestMethod Algorithm="http://www.w3.org/2001/04/xmlenc#sha256" />
         <DigestValue>DsP5NLca+plhp9tZvGwykfb2whQYt3CQ5sbsVd9Q9aE=</DigestValue>
       </Reference>
     </SignedInfo>
     <SignatureValue>
LrfE0po3YPvVxB/m77iBWWiR07Ghiuhuj7tO2C2LKqZK2cLrAiidt+3tjbJ3m16quCFxfh7bmjRtJsGi7a3HKtK
qY4auqrjNB62AtYrxvm+7Qd/cRacom4e3M9uF9JD1zTfoGun9w4WDfDrDaoZ+ZwUgNtf6sTYO5Ctcj5sYcD0=
     </SignatureValue>
     <KeyInfo>
       <KeyName>7D665C81ABBE1A7D0E525BFC171F04D276F07BF2</KeyName>
     </KeyInfo>
   </Signature>
</AcquirerTrxReq>
```
![](_page_50_Picture_5.jpeg)

![](_page_50_Picture_8.jpeg)

#### **TransactionResponse**

```
<?xml version="1.0" encoding="UTF-8"?>
<AcquirerTrxRes xmlns="http://www.idealdesk.com/ideal/messages/mer-acq/3.3.1" 
version="3.3.1">
   <createDateTimestamp>2008-11-14T09:30:47.0Z</createDateTimestamp>
   <Acquirer>
     <acquirerID>0001</acquirerID>
   </Acquirer>
   <Issuer>
<issuerAuthenticationURL>https://www.issuingbank.eu/ideal?random=1Y98dHjPwe2qq3s&amp;tr
xid=0001000000000001</issuerAuthenticationURL>
   </Issuer>
   <Transaction>
     <transactionID>0001000000000001</transactionID>
     <transactionCreateDateTimestamp>2008-11-
14T09:30:50.125Z</transactionCreateDateTimestamp>
     <purchaseID>iDEAL21</purchaseID>
   </Transaction>
   <Signature xmlns="http://www.w3.org/2000/09/xmldsig#">
     <SignedInfo>
       <CanonicalizationMethod Algorithm="http://www.w3.org/2001/10/xml-exc-c14n#" />
       <SignatureMethod Algorithm="http://www.w3.org/2001/04/xmldsig-more#rsa-sha256" />
       <Reference URI="">
         <Transforms>
           <Transform Algorithm="http://www.w3.org/2000/09/xmldsig#enveloped-signature" 
/>
         </Transforms>
         <DigestMethod Algorithm="http://www.w3.org/2001/04/xmlenc#sha256" />
         <DigestValue>fU+UQd8JBswjQruM4MOLau8fmFrcfXaZ/kwufu45JUw=</DigestValue>
       </Reference>
     </SignedInfo>
     <SignatureValue>
U/gCgvwtFOrEaRKCtJUw+t/vmx7+VfjQnbKxpkmWpZfzDTC0Pp9/e8A7SQQsiWG8AWk31j1fV1zgUG0fQTXH4bE
k3WRQTEIfugGaBkoA9IwcR032Gfd6CeVGRfhFaMxjHtIqbIz5k6pTbnqfpBVqUI6g2XCeczC5xo+Gg4eA+L0=
     </SignatureValue>
     <KeyInfo>
       <KeyName>7D665C81ABBE1A7D0E525BFC171F04D276F07BF2</KeyName>
     </KeyInfo>
   </Signature>
</AcquirerTrxRes>
```
![](_page_51_Picture_4.jpeg)

![](_page_51_Picture_7.jpeg)

#### **StatusRequest**

```
<?xml version="1.0" encoding="UTF-8"?>
<AcquirerStatusReq xmlns="http://www.idealdesk.com/ideal/messages/mer-acq/3.3.1" 
version="3.3.1">
   <createDateTimestamp>2008-11-14T09:30:47.0Z</createDateTimestamp>
   <Merchant>
     <merchantID>100000001</merchantID>
     <subID>1</subID>
   </Merchant>
   <Transaction>
     <transactionID>0001000000000001</transactionID>
   </Transaction>
   <Signature xmlns="http://www.w3.org/2000/09/xmldsig#">
     <SignedInfo>
       <CanonicalizationMethod Algorithm="http://www.w3.org/2001/10/xml-exc-c14n#" />
       <SignatureMethod Algorithm="http://www.w3.org/2001/04/xmldsig-more#rsa-sha256" />
       <Reference URI="">
         <Transforms>
           <Transform Algorithm="http://www.w3.org/2000/09/xmldsig#enveloped-signature" 
/>
         </Transforms>
         <DigestMethod Algorithm="http://www.w3.org/2001/04/xmlenc#sha256" />
         <DigestValue>8E3Jw9y/wLoSYC56l7TjDumlO3B1Cvll17azX/PfIJo=</DigestValue>
       </Reference>
     </SignedInfo>
     <SignatureValue>
JyK+rFRZ6ohYjLsrC98iE1bp+xv9rhJgd9tfn2tj1lkqJ7Hm3xLnQtjAe49/b6n+/upkVjrdzRtbQVvHuPH6wuz
lxTrVB+8xZWJ/LrPgzjcsN20hrqRaNPyZRm2HB3daCC2jD+izexbW4l9Q2ZxLLqllSwz1RCllCsIDiE3t5eU=
     </SignatureValue>
     <KeyInfo>
       <KeyName>7D665C81ABBE1A7D0E525BFC171F04D276F07BF2</KeyName>
     </KeyInfo>
   </Signature>
</AcquirerStatusReq>
```
#### **StatusResponse**

```
<?xml version="1.0" encoding="UTF-8"?>
<AcquirerStatusRes xmlns="http://www.idealdesk.com/ideal/messages/mer-acq/3.3.1" 
version="3.3.1">
  <createDateTimestamp>2008-11-14T09:30:47.0Z</createDateTimestamp>
   <Acquirer>
     <acquirerID>0001</acquirerID>
  </Acquirer>
   <Transaction>
     <transactionID>0001000000000001</transactionID>
    <status>Success</status>
     <statusDateTimestamp>2008-11-14T09:32:47.0Z</statusDateTimestamp>
     <consumerName>Onderheuvel</consumerName>
     <consumerIBAN>NL44RABO0123456789</consumerIBAN>
```
![](_page_52_Picture_6.jpeg)

![](_page_52_Picture_9.jpeg)

```
 <consumerBIC>RABONL2U</consumerBIC>
     <amount>59.99</amount>
     <currency>EUR</currency>
   </Transaction>
   <Signature xmlns="http://www.w3.org/2000/09/xmldsig#">
     <SignedInfo>
       <CanonicalizationMethod Algorithm="http://www.w3.org/2001/10/xml-exc-c14n#" />
       <SignatureMethod Algorithm="http://www.w3.org/2001/04/xmldsig-more#rsa-sha256" />
       <Reference URI="">
         <Transforms>
           <Transform Algorithm="http://www.w3.org/2000/09/xmldsig#enveloped-signature" 
/>
         </Transforms>
         <DigestMethod Algorithm="http://www.w3.org/2001/04/xmlenc#sha256" />
         <DigestValue>P9rQXN4+XSNXe2XTKTlA5mOxAC5CzaFxpPD0VMxlO2s=</DigestValue>
       </Reference>
     </SignedInfo>
     <SignatureValue>
Tdtj0eUdP9t/WahIBty9yL/k42uuOZybFoKT1Uc/jWs3geYF+fhJtPIJbNxS5W18T6FdHZmlsNnTBzvYg81eFQ1
qni1f3V5nZ2a86Mcx00p31IBoX6dioT7LH7hbQeeSTpK4MqJ7UfxT7gX6Weebox5ln1+ZYL4HvhD7helRokM=
     </SignatureValue>
     <KeyInfo>
       <KeyName>7D665C81ABBE1A7D0E525BFC171F04D276F07BF2</KeyName>
     </KeyInfo>
   </Signature>
</AcquirerStatusRes>
```
![](_page_53_Picture_3.jpeg)

![](_page_53_Picture_6.jpeg)

### **ErrorResponse**

```
<?xml version="1.0" encoding="UTF-8"?>
<AcquirerErrorRes xmlns="http://www.idealdesk.com/ideal/messages/mer-acq/3.3.1" 
version="3.3.1">
   <createDateTimestamp>2008-11-14T09:30:47.0Z</createDateTimestamp>
   <Error>
     <errorCode>SO1100</errorCode>
     <errorMessage>Issuer not available</errorMessage>
     <errorDetail>System generating error: Rabobank</errorDetail>
     <consumerMessage>
       De geselecteerde iDEAL bank is momenteel niet beschikbaar i.v.m. onderhoud tot 
     naar verwachting 31-12-2010 03:30. Probeer het later nogmaals of betaal op een 
      andere manier.
     </consumerMessage>
   </Error>
   <Signature xmlns="http://www.w3.org/2000/09/xmldsig#">
     <SignedInfo>
       <CanonicalizationMethod Algorithm="http://www.w3.org/2001/10/xml-exc-c14n#" />
       <SignatureMethod Algorithm="http://www.w3.org/2001/04/xmldsig-more#rsa-sha256" />
       <Reference URI="">
         <Transforms>
           <Transform Algorithm="http://www.w3.org/2000/09/xmldsig#enveloped-signature" 
/>
         </Transforms>
         <DigestMethod Algorithm="http://www.w3.org/2001/04/xmlenc#sha256" />
         <DigestValue>LGCQRlTT14Y5BPe0p0kKLof7+PxHJ49kJxVfOMIBsSw=</DigestValue>
       </Reference>
     </SignedInfo>
     <SignatureValue>
FfZbFiOhLRiVZ6Kf7eGEEjFH9Wyr8t9WVcSYmKLUzwZZzvsLi5lSVwiBTUvQNHxnszYbjJXjRQ6Y8Xu2Mcj6bXA
9kFlVQzJH4NxqVS5g6DQXu/pTMQz8LaZu6VP83tXuW1UDHQmBUq3RgUlHPe4Xeio3jq++0H1I09+Zqx5klYc=
     </SignatureValue>
     <KeyInfo>
       <KeyName>7D665C81ABBE1A7D0E525BFC171F04D276F07BF2</KeyName>
     </KeyInfo>
   </Signature>
</AcquirerErrorRes>
```
## **ErrorResponse (with namespace prefixes)**

<?xml version="1.0" encoding="UTF-8"?>

![](_page_54_Picture_6.jpeg)

![](_page_54_Picture_9.jpeg)

```
<ns:AcquirerErrorRes xmlns:ns="http://www.idealdesk.com/ideal/messages/mer-acq/3.3.1" 
version="3.3.1">
   <ns:createDateTimestamp>2008-11-14T09:30:47.0Z</ns:createDateTimestamp>
   <ns:Error>
     <ns:errorCode>SO1100</ns:errorCode>
     <ns:errorMessage>Issuer not available</ns:errorMessage>
     <ns:errorDetail>System generating error: Rabobank</ns:errorDetail>
     <ns:consumerMessage>
      De geselecteerde iDEAL bank is momenteel niet beschikbaar i.v.m. onderhoud tot 
     naar verwachting 31-12-2010 03:30. Probeer het later nogmaals of betaal op een 
     andere manier.
     </ns:consumerMessage>
   </ns:Error>
   <ds:Signature xmlns:ds="http://www.w3.org/2000/09/xmldsig#">
     <ds:SignedInfo>
       <ds:CanonicalizationMethod Algorithm="http://www.w3.org/2001/10/xml-exc-c14n#" />
       <ds:SignatureMethod Algorithm="http://www.w3.org/2001/04/xmldsig-more#rsa-sha256" 
/>
       <ds:Reference URI="">
         <ds:Transforms>
           <ds:Transform Algorithm="http://www.w3.org/2000/09/xmldsig#enveloped-
signature" />
         </ds:Transforms>
         <ds:DigestMethod Algorithm="http://www.w3.org/2001/04/xmlenc#sha256" />
         <ds:DigestValue>LGCQRlTT14Y5BPe0p0kKLof7+PxHJ49kJxVfOMIBsSw=</ds:DigestValue>
       </ds:Reference>
     </ds:SignedInfo>
     <ds:SignatureValue>
FfZbFiOhLRiVZ6Kf7eGEEjFH9Wyr8t9WVcSYmKLUzwZZzvsLi5lSVwiBTUvQNHxnszYbjJXjRQ6Y8Xu2Mcj6bXA
9kFlVQzJH4NxqVS5g6DQXu/pTMQz8LaZu6VP83tXuW1UDHQmBUq3RgUlHPe4Xeio3jq++0H1I09+Zqx5klYc=
     </ds:SignatureValue>
     <ds:KeyInfo>
       <ds:KeyName>7D665C81ABBE1A7D0E525BFC171F04D276F07BF2</ds:KeyName>
     </ds:KeyInfo>
   </ds:Signature>
</ns:AcquirerErrorRes>
```
![](_page_55_Picture_3.jpeg)

![](_page_55_Picture_6.jpeg)

## **APPENDIX C: Error codes**

#### **Categories**

The Error.errorCode is composed of:

- a category (two letters)
- a number (four digits)

The following categories are distinguished:

![](_page_56_Picture_294.jpeg)

**Table 13: Error code categories.**

#### **Error codes**

![](_page_56_Picture_295.jpeg)

![](_page_56_Picture_12.jpeg)

![](_page_56_Picture_15.jpeg)

![](_page_57_Picture_279.jpeg)

#### **Table 14: Error codes.**

For further explanation of the used characters for the various message types in the last column of the table please refer to Appendix A.

The field errorDetail in the table above contains one of the values shown in the table below. The italic printed words shall be replaced by actual values, as indicated.

![](_page_57_Picture_280.jpeg)

Words printed in italics are to be replaced by actual values, as indicated.

Explanation regarding indication 3: in the maximum amount in the error detail the Issuer will only state the transaction limit or the day limit which are applicable at the Issuer. No personal limit set by the Consumer will be stated here.

#### **Table 15: errorDetail**

The value of consumerMessage is specified in *AcquirerErrorRes (X')* by the Acquirer based on the criteria described in the following table:

![](_page_57_Picture_281.jpeg)

Words printed in italics are to be replaced by actual values, as indicated.

#### **Online payments Table 16: consumerMessage**

![](_page_57_Picture_14.jpeg)

![](_page_57_Picture_17.jpeg)

## **APPENDIX D: XML Schema**

#### **Merchant-Acquirer Interface**

```
<?xml version="1.0" encoding="UTF-8"?>
<!-- iDEAL Messages version 3.3.1: interface Merchant/Acquirer -->
<!-- Copyright © Currence iDEAL B.V. -->
<xs:schema xmlns="http://www.idealdesk.com/ideal/messages/mer-acq/3.3.1" 
xmlns:xs="http://www.w3.org/2001/XMLSchema" xmlns:ds="http://www.w3.org/2000/09/xmldsig#" 
targetNamespace="http://www.idealdesk.com/ideal/messages/mer-acq/3.3.1" 
elementFormDefault="qualified" attributeFormDefault="unqualified">
  <xs:import namespace="http://www.w3.org/2000/09/xmldsig#" schemaLocation="xmldsig-core-
schema.xsd"/>
  <xs:annotation>
     <xs:documentation>elements defined</xs:documentation>
  </xs:annotation>
  <xs:element name="DirectoryReq">
     <xs:annotation>
        <xs:documentation>Directory Request (A)</xs:documentation>
     </xs:annotation>
     <xs:complexType>
        <xs:sequence>
           <xs:element name="createDateTimestamp" type="iDEAL.dateTime"/>
           <xs:element name="Merchant">
              <xs:complexType>
                 <xs:sequence>
                    <xs:element name="merchantID" type="Merchant.merchantID"/>
                    <xs:element name="subID" type="Merchant.subID"/>
                 </xs:sequence>
              </xs:complexType>
           </xs:element>
           <xs:element ref="ds:Signature"/>
        </xs:sequence>
        <xs:attributeGroup ref="MessageAttributes"/>
     </xs:complexType>
  </xs:element>
  <xs:element name="DirectoryRes">
     <xs:annotation>
        <xs:documentation>Directory Response (A')</xs:documentation>
     </xs:annotation>
     <xs:complexType>
        <xs:sequence>
           <xs:element name="createDateTimestamp" type="iDEAL.dateTime"/>
           <xs:element name="Acquirer">
              <xs:complexType>
                 <xs:sequence>
                    <xs:element name="acquirerID" type="Acquirer.acquirerID"/>
                 </xs:sequence>
              </xs:complexType>
           </xs:element>
           <xs:element name="Directory">
```
![](_page_58_Picture_5.jpeg)

![](_page_58_Picture_8.jpeg)

```
<xs:complexType>
                 <xs:sequence>
                    <xs:element name="directoryDateTimestamp" type="xs:dateTime"/>
                    <xs:element name="Country" maxOccurs="unbounded">
                       <xs:complexType>
                          <xs:sequence>
                             <xs:element name="countryNames" type="Country.countryNames"/>
                             <xs:element name="Issuer" maxOccurs="unbounded">
                                <xs:complexType>
                                   <xs:sequence>
                                      <xs:element name="issuerID" type="Issuer.issuerID"/>
                                      <xs:element name="issuerName" 
type="Issuer.issuerName"/>
                                   </xs:sequence>
                                </xs:complexType>
                             </xs:element>
                          </xs:sequence>
                       </xs:complexType>
                    </xs:element>
                 </xs:sequence>
              </xs:complexType>
           </xs:element>
           <xs:element ref="ds:Signature"/>
        </xs:sequence>
        <xs:attributeGroup ref="MessageAttributes"/>
     </xs:complexType>
  </xs:element>
  <xs:element name="AcquirerTrxReq">
     <xs:annotation>
        <xs:documentation>Acquirer Transaction Request (B)</xs:documentation>
     </xs:annotation>
     <xs:complexType>
        <xs:sequence>
           <xs:element name="createDateTimestamp" type="iDEAL.dateTime"/>
           <xs:element name="Issuer">
              <xs:complexType>
                 <xs:sequence>
                    <xs:element name="issuerID" type="Issuer.issuerID"/>
                 </xs:sequence>
              </xs:complexType>
           </xs:element>
           <xs:element name="Merchant">
              <xs:complexType>
                 <xs:sequence>
                    <xs:element name="merchantID" type="Merchant.merchantID"/>
                    <xs:element name="subID" type="Merchant.subID"/>
                    <xs:element name="merchantReturnURL" type="iDEAL.url"/>
                 </xs:sequence>
              </xs:complexType>
           </xs:element>
```
![](_page_59_Picture_3.jpeg)

![](_page_59_Picture_6.jpeg)

```
<xs:element name="Transaction">
              <xs:complexType>
                 <xs:sequence>
                    <xs:element name="purchaseID" type="Transaction.purchaseID"/>
                    <xs:element name="amount" type="Transaction.amount"/>
                    <xs:element name="currency" type="Transaction.currency"/>
                    <xs:element name="expirationPeriod" 
type="Transaction.expirationPeriod" minOccurs="0"/>
                    <xs:element name="language" type="Transaction.language"/>
                    <xs:element name="description" type="Transaction.description"/>
                    <xs:element name="entranceCode" type="Transaction.entranceCode"/>
                 </xs:sequence>
              </xs:complexType>
           </xs:element>
           <xs:element ref="ds:Signature"/>
        </xs:sequence>
        <xs:attributeGroup ref="MessageAttributes"/>
     </xs:complexType>
  </xs:element>
  <xs:element name="AcquirerTrxRes">
     <xs:annotation>
        <xs:documentation>Acquirer Transaction Response (B')</xs:documentation>
     </xs:annotation>
     <xs:complexType>
        <xs:sequence>
           <xs:element name="createDateTimestamp" type="iDEAL.dateTime"/>
           <xs:element name="Acquirer">
              <xs:complexType>
                 <xs:sequence>
                    <xs:element name="acquirerID" type="Acquirer.acquirerID"/>
                 </xs:sequence>
              </xs:complexType>
           </xs:element>
           <xs:element name="Issuer">
              <xs:complexType>
                 <xs:sequence>
                    <xs:element name="issuerAuthenticationURL" 
type="Issuer.issuerAuthenticationURL"/>
                 </xs:sequence>
              </xs:complexType>
           </xs:element>
           <xs:element name="Transaction">
              <xs:complexType>
                 <xs:sequence>
                    <xs:element name="transactionID" type="Transaction.transactionID"/>
                    <xs:element name="transactionCreateDateTimestamp" 
type="iDEAL.dateTime"/>
                    <xs:element name="purchaseID" type="Transaction.purchaseID"/>
                 </xs:sequence>
              </xs:complexType>
```
![](_page_60_Picture_3.jpeg)

![](_page_60_Picture_6.jpeg)

![](_page_61_Picture_176.jpeg)

![](_page_61_Picture_3.jpeg)

![](_page_61_Picture_6.jpeg)

```
<xs:element name="transactionID" type="Transaction.transactionID"/>
                    <xs:element name="status" type="Transaction.status"/>
                    <xs:element name="statusDateTimestamp" type="iDEAL.dateTime" 
minOccurs="0"/>
                    <xs:sequence minOccurs="0">
                       <xs:element name="consumerName" type="Transaction.consumerName" 
minOccurs="0"/>
                       <xs:element name="consumerIBAN" type="Transaction.consumerIBAN" 
minOccurs="0"/>
                       <xs:element name="consumerBIC" type="Transaction.consumerBIC" 
minOccurs="0"/>
                       <xs:element name="amount" type="Transaction.amount"/>
                       <xs:element name="currency" type="Transaction.currency"/>
                    </xs:sequence>
                 </xs:sequence>
              </xs:complexType>
           </xs:element>
           <xs:element ref="ds:Signature"/>
        </xs:sequence>
        <xs:attributeGroup ref="MessageAttributes"/>
     </xs:complexType>
  </xs:element>
  <xs:element name="AcquirerErrorRes">
     <xs:annotation>
        <xs:documentation>Acquirer Error Response (X')</xs:documentation>
     </xs:annotation>
     <xs:complexType>
        <xs:sequence>
           <xs:element name="createDateTimestamp" type="xs:dateTime"/>
           <xs:element name="Error">
              <xs:complexType>
                 <xs:sequence>
                    <xs:element name="errorCode" type="Error.errorCode"/>
                    <xs:element name="errorMessage" type="Error.errorMessage"/>
                    <xs:element name="errorDetail" type="Error.errorDetail" 
minOccurs="0"/>
                    <xs:element name="suggestedAction" type="Error.suggestedAction" 
minOccurs="0"/>
                    <xs:element name="consumerMessage" type="Error.consumerMessage" 
minOccurs="0"/>
                 </xs:sequence>
              </xs:complexType>
           </xs:element>
           <xs:element ref="ds:Signature"/>
        </xs:sequence>
        <xs:attributeGroup ref="MessageAttributes"/>
     </xs:complexType>
  </xs:element>
  <xs:annotation>
     <xs:documentation>simpleTypes defined</xs:documentation>
```
![](_page_62_Picture_3.jpeg)

![](_page_62_Picture_6.jpeg)

![](_page_63_Picture_176.jpeg)

![](_page_63_Picture_3.jpeg)

![](_page_63_Picture_6.jpeg)

![](_page_64_Picture_176.jpeg)

![](_page_64_Picture_3.jpeg)

![](_page_64_Picture_6.jpeg)

<xs:simpleType name="Transaction.entranceCode"> <xs:restriction base="xs:token"> <xs:minLength value="1" fixed="true"/> <xs:maxLength value="40" fixed="true"/> <xs:pattern value="[a-zA-Z0-9]+"/> </xs:restriction> </xs:simpleType> <xs:simpleType name="Transaction.expirationPeriod"> <xs:restriction base="xs:duration"> <xs:minInclusive value="PT1M" fixed="true"/> <xs:maxInclusive value="PT1H" fixed="true"/> </xs:restriction> </xs:simpleType> <xs:simpleType name="Transaction.language"> <xs:restriction base="iDEAL.language"/> </xs:simpleType> <xs:simpleType name="Transaction.purchaseID"> <xs:restriction base="xs:token"> <xs:minLength value="1"/> <xs:maxLength value="35"/> <xs:pattern value="[a-zA-Z0-9]+"/> </xs:restriction> </xs:simpleType> <xs:simpleType name="Transaction.status"> <xs:restriction base="xs:token"> <xs:pattern value="Open|Success|Failure|Expired|Cancelled"/> </xs:restriction> </xs:simpleType> <xs:simpleType name="Transaction.transactionID"> <xs:restriction base="xs:token"> <xs:length value="16" fixed="true"/> <xs:pattern value="[0-9]+"/> </xs:restriction> </xs:simpleType> <xs:annotation> <xs:documentation>basic simpleTypes defined</xs:documentation> </xs:annotation> <xs:simpleType name="iDEAL.BIC"> <xs:restriction base="xs:token">  $\langle x s :$ pattern value="[A-Z]{6,6}[A-Z2-9][A-NP-Z0-9]([A-Z0-9]{3,3}){0,1}"/> </xs:restriction> </xs:simpleType> <xs:simpleType name="iDEAL.IBAN"> <xs:restriction base="xs:token"> <xs:pattern value="[a-zA-Z]{2,2}[0-9]{2,2}[a-zA-Z0-9]{1,30}"/> </xs:restriction> </xs:simpleType> <xs:simpleType name="iDEAL.dateTime"> <xs:restriction base="xs:dateTime"> <xs:pattern value=".+Z"/>

![](_page_65_Figure_3.jpeg)

![](_page_65_Picture_6.jpeg)

![](_page_66_Picture_110.jpeg)

![](_page_66_Picture_3.jpeg)

![](_page_66_Picture_6.jpeg)